# Package 'minfi'

October 12, 2016

<span id="page-0-0"></span>Version 1.18.6

Title Analyze Illumina's methylation arrays

- Description Tools for analyzing and visualizing Illumina's methylation array data.
- **Depends** methods, BiocGenerics  $(>= 0.15.3)$ , Biobase  $(>= 2.17.8)$ , lattice, GenomicRanges, SummarizedExperiment (>= 1.1.6), Biostrings, bumphunter  $(>= 1.1.9)$
- Suggests IlluminaHumanMethylation450kmanifest (>= 0.2.0), IlluminaHumanMethylation450kanno.ilmn12.hg19 (>= 0.2.1), minfiData (>= 0.4.1), FlowSorted.Blood.450k (>= 1.0.1), RUnit, digest, BiocStyle, knitr, rmarkdown
- Imports S4Vectors, GenomeInfoDb, IRanges, beanplot, RColorBrewer, nor1mix, siggenes, limma, preprocessCore, illuminaio, matrixStats  $(>= 0.50.0)$ , mclust, genefilter, nlme, reshape, MASS, quadprog, data.table, GEOquery, stats, grDevices, graphics, utils
- Collate generics.R mset.R rset.R rgset.R gmset.R grset.R utils.R manifest.R anno.R minfiQC.R getSex.R dmr.R blocks.R plot.R plotBetasByType.R preprocess.R preprocessSwan.R preprocessQuantile.R preprocessNoob.R preprocessFunnorm.R qc.R read.450k.R read.meth.R read.geo.R read.manifest.R bumphunter.R estimateCellCounts.R gaphunter.R compartments.R

#### VignetteBuilder knitr

License Artistic-2.0

# URL <https://github.com/kasperdanielhansen/minfi>

#### BugReports <https://github.com/kasperdanielhansen/minfi/issues>

#### LazyData yes

biocViews DNAMethylation, Microarray, TwoChannel, DataImport, Preprocessing, QualityControl

# NeedsCompilation no

Author Kasper Daniel Hansen [cre, aut], Martin Aryee [aut], Rafael A. Irizarry [aut], Andrew E. Jaffe [ctb], Jovana Maksimovic [ctb], E. Andres Houseman [ctb], Jean-Philippe Fortin [ctb], Tim Triche [ctb], Shan V. Andrews [ctb]

Maintainer Kasper Daniel Hansen <kasperdanielhansen@gmail.com>

# R topics documented:

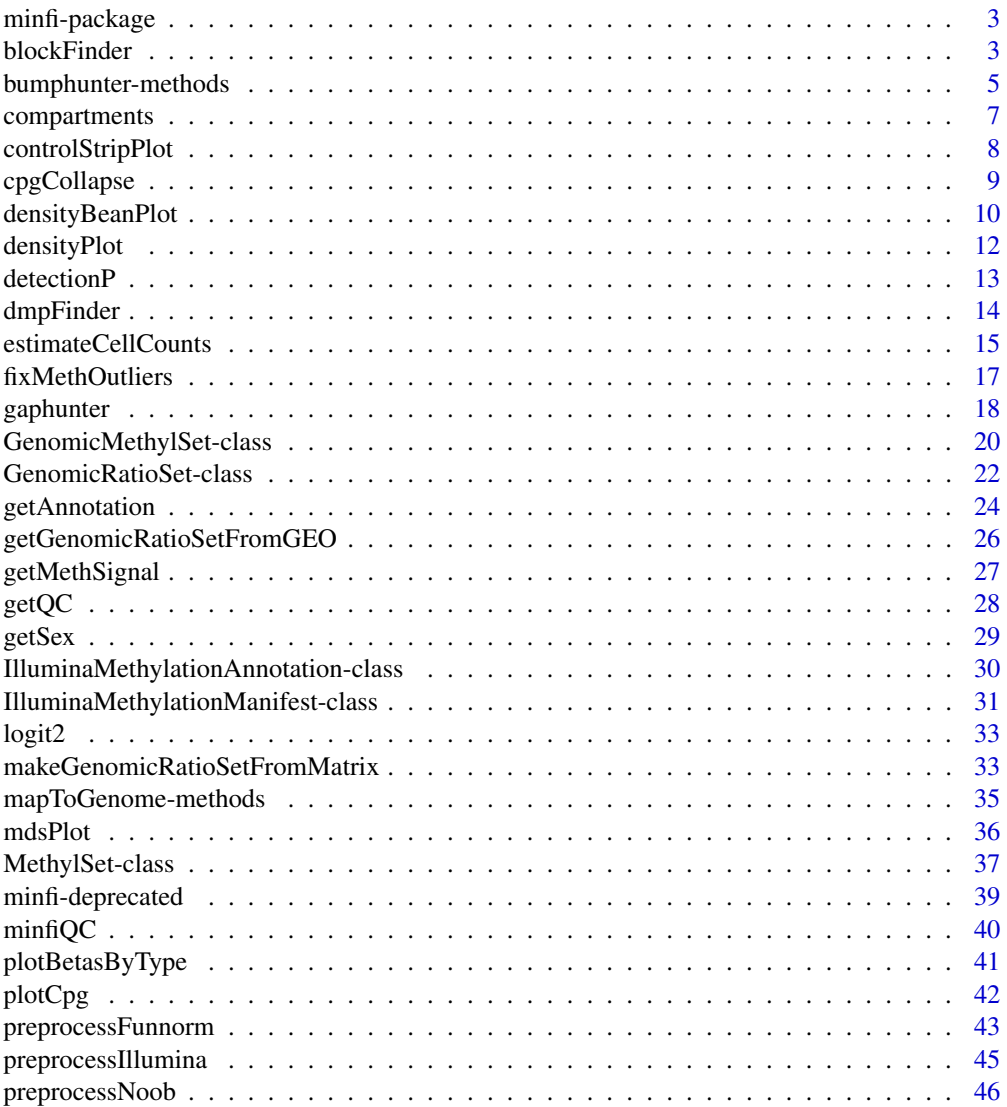

# <span id="page-2-0"></span>minfi-package 3

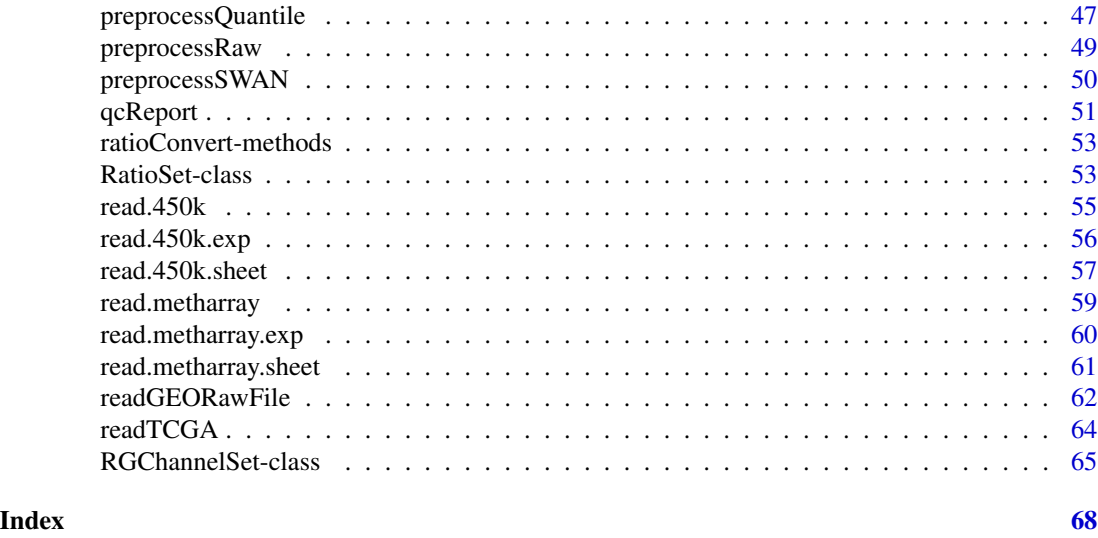

minfi-package *Analyze Illumina's methylation arrays*

# Description

Tools for analyzing and visualizing Illumina methylation array data. There is special focus on the 450k array; the 27k array is not supported at the moment.

# Details

The package contains a (hopefully) useful vignette; this vignette contains a lengthy description of the package content and capabilities.

<span id="page-2-1"></span>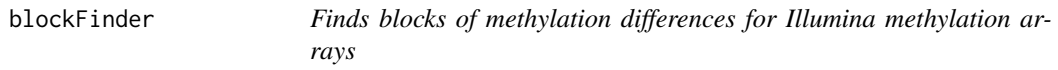

#### Description

Finds blocks (large scale regions) of methylation differences for Illumina methylation arrays

#### Usage

```
blockFinder(object, design, coef = 2, what = c("Beta", "M"),
                        cluster = NULL, cutoff = NULL,
                        pickCutoff = FALSE, pickCutoffQ = 0.99,
                        nullMethod = c("permutation","bootstrap"),
                        smooth = TRUE, smoothFunction = locfitByCluster,
                        B = ncol(permutations), permutations = NULL,
                        verbose = TRUE, bpSpan = 2.5*10*5,...)
```
# <span id="page-3-0"></span>Arguments

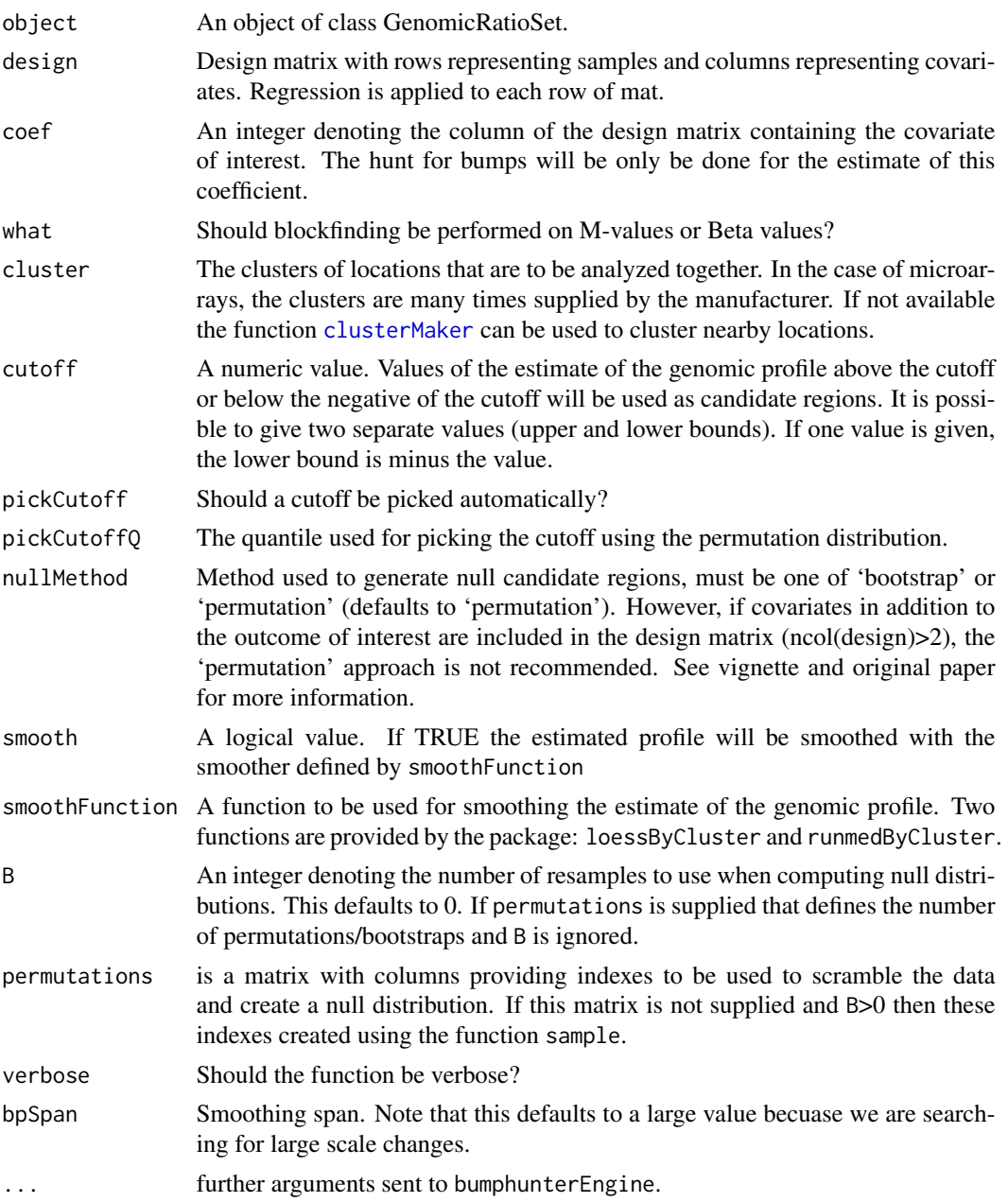

# Details

The approximately 170,000 open sea probes on the 450k can be used to detect long-range changes in methylation status. These large scale changes that can range up to several Mb have typically been identified only through whole-genome bisulfite sequencing. blockFinder groups the averaged methylation values in open-sea probe clusters (See [cpgCollapse\)](#page-8-1) into large regions in which the [bumphunter](#page-0-0) procedure is applied with a large (250KB+) smoothing window.

# <span id="page-4-0"></span>bumphunter-methods 5

Note that estimating the precise boundaries of these blocks are constrained by the resolution of the array.

# Value

FIXME

# See Also

[cpgCollapse](#page-8-1), and [bumphunter](#page-0-0)

bumphunter-methods *Methods for function* bumphunter *in Package* minfi

# Description

Estimate regions for which a genomic profile deviates from its baseline value. Originally implemented to detect differentially methylated genomic regions between two populations, but can be applied to any CpG-level coefficient of interest.

# Usage

```
## S4 method for signature 'GenomicRatioSet'
bumphunter(object, design, cluster=NULL,
         coef=2, cutoff=NULL, pickCutoff=FALSE, pickCutoffQ=0.99,
         maxGap=500, nullMethod=c("permutation","bootstrap"),
         smooth=FALSE, smoothFunction=locfitByCluster,
         useWeights=FALSE, B=ncol(permutations), permutations=NULL,
         verbose=TRUE, type = c("Beta", "M"), ...)
```
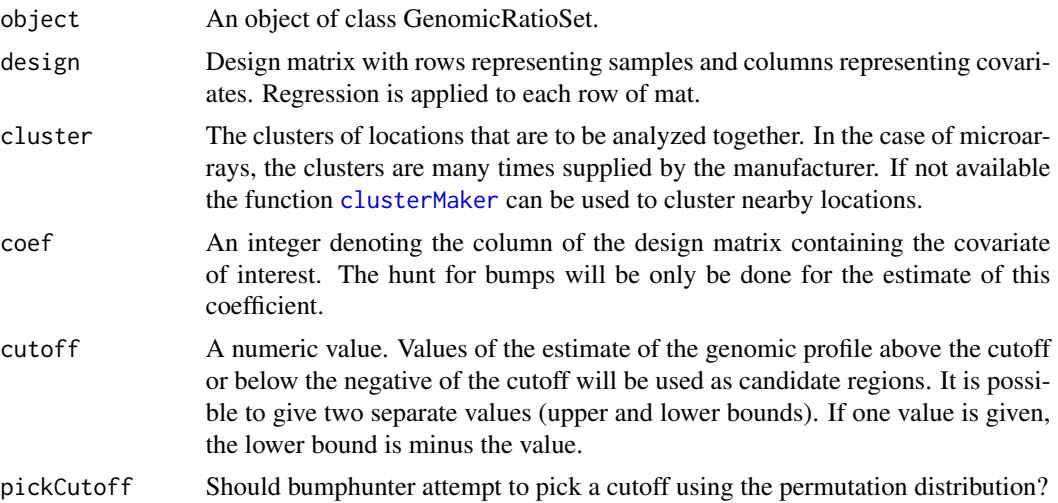

<span id="page-5-0"></span>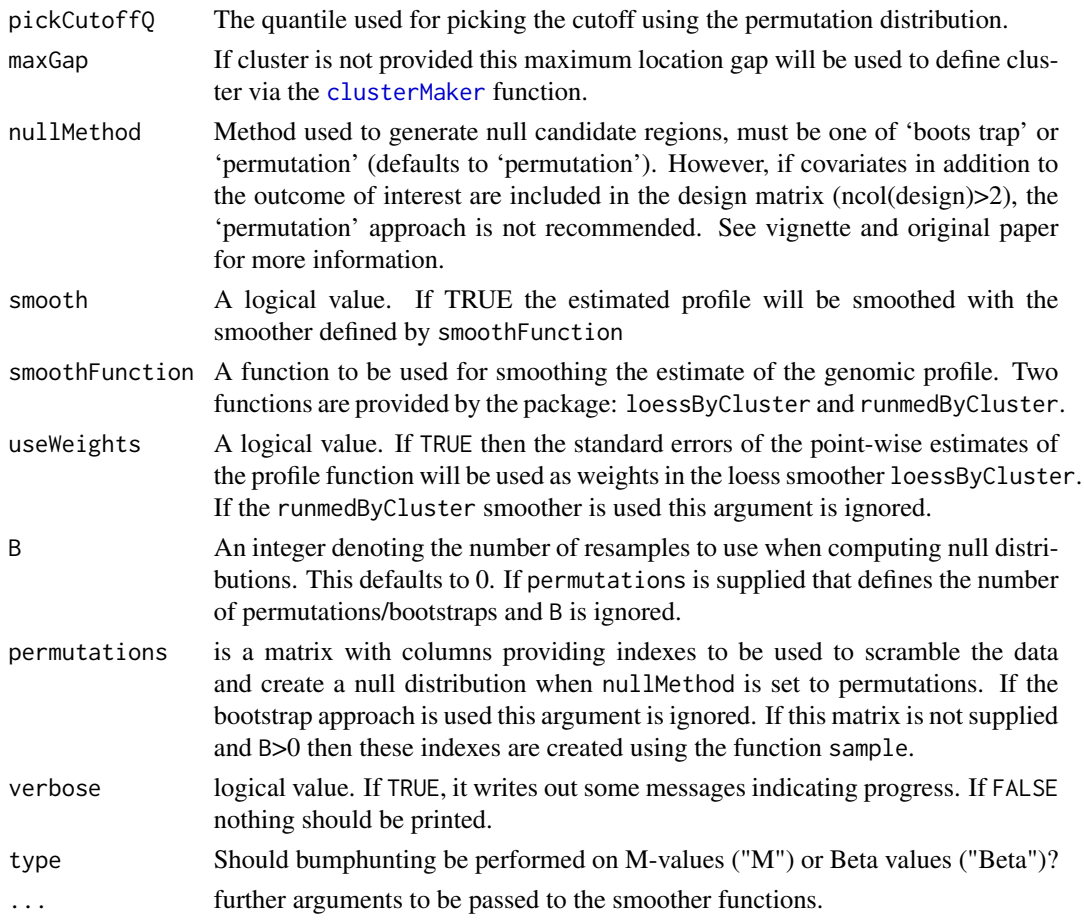

# Details

See help file for [bumphunter](#page-0-0) method in the bumphunter package for for details.

# Value

An object of class bumps with the following components:

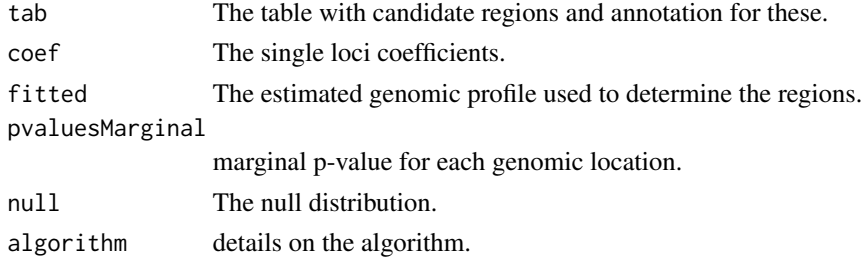

# Author(s)

Rafael A. Irizarry, Martin J. Aryee and Kasper D. Hansen

# <span id="page-6-0"></span>compartments 7

# References

AE Jaffe, P Murakami, H Lee, JT Leek, MD Fallin, AP Feinberg, and RA Irizarry. *Bump hunting to identify differentially methylated regions in epigenetic epidemiology studies.* International Journal of Epidemiology (2012) 41(1):200-209. doi[:10.1093/ije/dyr238](http://www.dx.doi.org/10.1093/ije/dyr238)

# See Also

[bumphunter](#page-0-0)

# Examples

```
if(require(minfiData)) {
 gmSet <- preprocessQuantile(MsetEx)
 design <- model.matrix(~ gmSet$status)
 bumps <- bumphunter(gmSet, design = design, B = 0,
                      type = "Beta", cutoff = 0.25)
}
```

```
compartments Estimates A/B compartments from Illumina methylation arrays
```
#### Description

Estimates A/B compartments as revealed by Hi-C by computing the first eigenvector on a binned probe correlation matrix.

#### Usage

```
compartments(object, resolution=100*1000, what = "OpenSea", chr="chr22",
                 method = c("pearson", "spearman"), keep=TRUE)
```
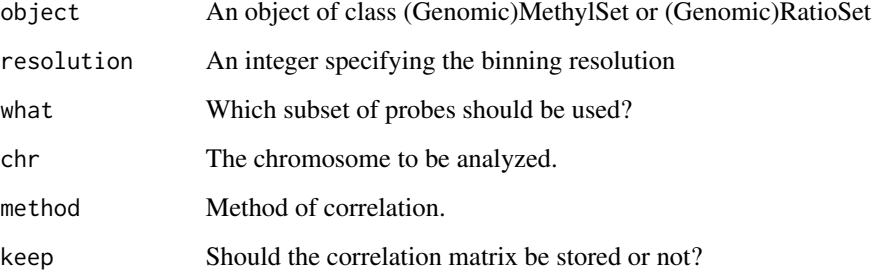

#### Details

This function extracts A/B compartments from Illumina methylation microarrays. Analysis of Hi-C data has shown that the genome can be divided into two compartments (A/B compartments) that are cell-type specific and are associated with open and closed chromatin respectively. The approximately 170,000 open sea probes on the 450k array can be used to estimate these compartments by computing the first eigenvector on a binned correlation matrix. The binning resolution can be specified by resolution, and by default is set to a 100 kb. We do not recommend higher resolutions because of the low-resolution probe design of the 450k array.

### Value

an object of class GRanges containing the correlation matrix, the compartment eigenvector and the compartment labels (A or B) as metadata.

# Author(s)

Jean-Philippe Fortin <jfortin@jhsph.edu>, Kasper D. Hansen <kasperdanielhansen@gmail.com>

# **References**

JP Fortin and KD Hansen. *Reconstructing A/B compartments as revealed by Hi-C using long-range correlations in epigenetic data*. bioRxiv (2015). doi[:10.1101/019000.](http://dx.doi.org/10.1101/019000)

#### Examples

```
if (require(minfiData)) {
 GMset <- mapToGenome(MsetEx)
 comps <- compartments(GMset)
}
```
<span id="page-7-1"></span>controlStripPlot *Plot control probe signals.*

#### Description

Strip plots are produced for each control probe type specified.

### Usage

```
controlStripPlot(rgSet, controls = c("BISULFITE CONVERSION I",
    "BISULFITE CONVERSION II"), sampNames = NULL, xlim = c(5, 17))
```
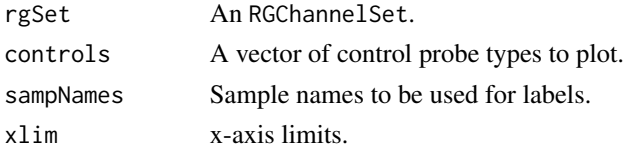

<span id="page-7-0"></span>

# <span id="page-8-0"></span>cpgCollapse 9

# Details

This function produces the control probe signal plot component of the QC report.

#### Value

No return value. Plots are produced as a side-effect.

#### Author(s)

Martin Aryee <aryee@jhu.edu>.

# See Also

[qcReport](#page-50-1), [mdsPlot](#page-35-1), [densityPlot](#page-11-1), [densityBeanPlot](#page-9-1)

# Examples

```
if (require(minfiData)) {
```

```
names <- pData(RGsetEx)$Sample_Name
controlStripPlot(RGsetEx, controls=c("BISULFITE CONVERSION I"), sampNames=names)
```
}

<span id="page-8-1"></span>cpgCollapse *Collapse methylation values of adjacent CpGs into a summary value.*

#### Description

This function groups adjacent loci into clusters with a specified maximum gap between CpGs in the cluster, and a specified maximum cluster width. The loci within each cluster are summarized resulting in a single methylation estimate per cluster.

#### Usage

```
cpgCollapse(object, what = c("Beta", "M"), maxGap = 500,
            blockMaxGap = 2.5 \times 10^{6}, maxClusterWidth = 1500,
            dataSummary = colMeans, na.rm = FALSE,
            returnBlockInfo = TRUE, islandAnno = NULL, verbose = TRUE,
            ...)
```
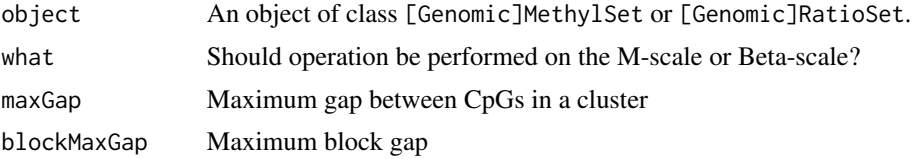

<span id="page-9-0"></span>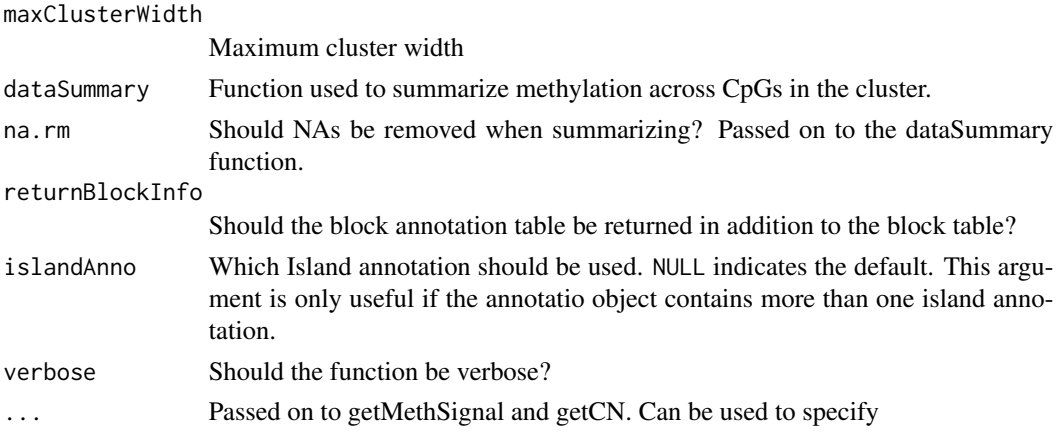

#### Details

This function is used as the first step of block-finding. It groups adjacent loci into clusters with a default maximum gap of 500bp and a maximum cluster width of 1,500bp. The loci within each cluster are then summarized (using the mean by default) resulting in a single methylation estimate per cluster. Cluster estimates from open-sea probes are used in block-finding.

# Value

If returnBlockInfo is FALSE: a GenomicRatioSet of collapsed CpG clusters.

If returnBlockInfo is TRUE:

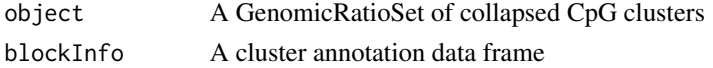

#### Author(s)

Rafael Irizarry

#### See Also

[blockFinder](#page-2-1)

<span id="page-9-1"></span>densityBeanPlot *Density bean plots of methylation Beta values.*

# Description

Density 'bean' plots of methylation Beta values, primarily for QC.

#### Usage

```
densityBeanPlot(dat, sampGroups = NULL, sampNames = NULL, main = NULL,
   pal = brewer.pal(8, "Dark2"), numPositions = 10000)
```
# <span id="page-10-0"></span>densityBeanPlot 11

# Arguments

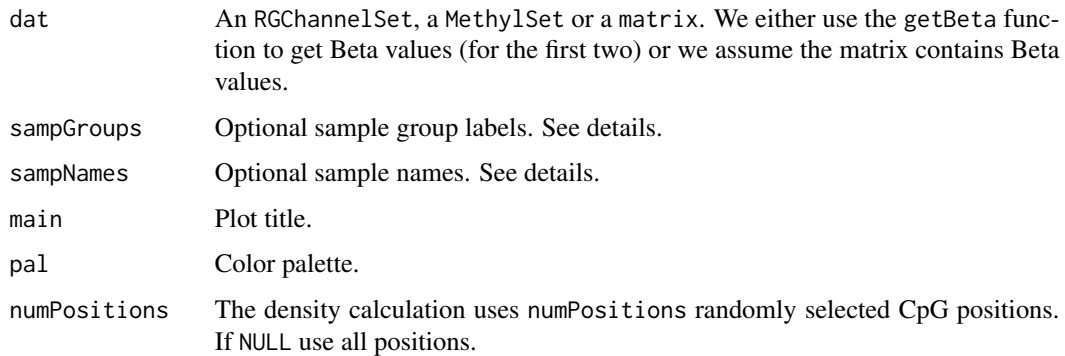

# Details

This function produces the density bean plot component of the QC report. If sampGroups is specified, group-specific colors will be used. For speed reasons the plots are produced using a random subset of CpG positions. The number of positions used is specified by the numPositions option.

# Value

No return value. Plots are produced as a side-effect.

#### Author(s)

Martin Aryee <aryee@jhu.edu>.

# References

P Kampstra. *Beanplot: A boxplot alternative for visual comparison of distributions.* Journal of Statistical Software 28, (2008). <http://www.jstatsoft.org/v28/c01>

#### See Also

[qcReport](#page-50-1), [mdsPlot](#page-35-1), [controlStripPlot](#page-7-1), [densityPlot](#page-11-1)

#### Examples

```
if (require(minfiData)) {
```

```
names <- pData(RGsetEx)$Sample_Name
groups <- pData(RGsetEx)$Sample_Group
par(mar=c(5,6,4,2))
densityBeanPlot(RGsetEx, sampNames=names, sampGroups=groups)
```
# }

<span id="page-11-1"></span><span id="page-11-0"></span>

#### Description

Density plots of methylation Beta values, primarily for QC.

# Usage

```
densityPlot(dat, sampGroups = NULL, main = "", xlab = "Beta",
   pal = brewer.pal(8, "Dark2"), xlim, ylim, add = TRUE, legend = TRUE,
    ...)
```
# Arguments

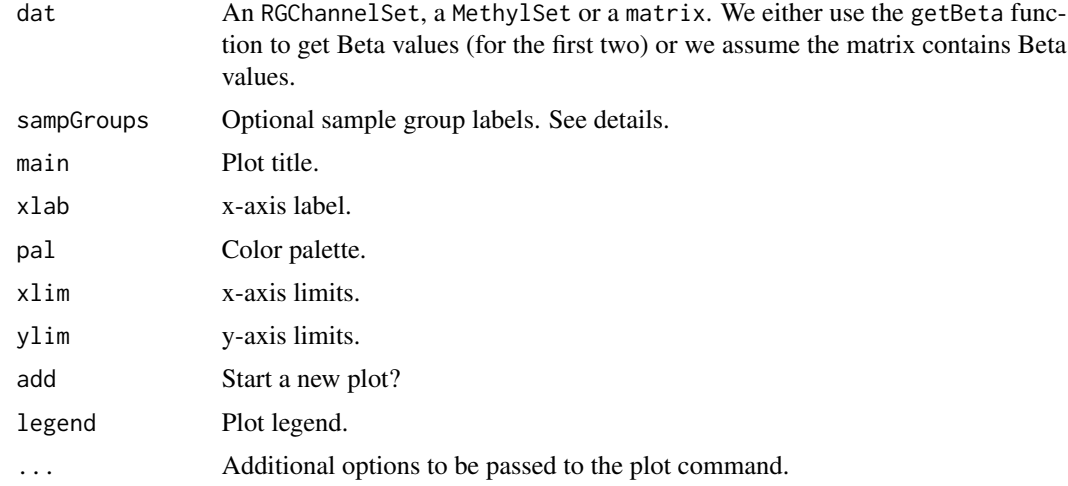

# Details

This function produces the density plot component of the QC report. If sampGroups is specified, group-specific colors will be used.

# Value

No return value. Plots are produced as a side-effect.

# Author(s)

Martin Aryee <aryee@jhu.edu>.

# See Also

[qcReport](#page-50-1), [mdsPlot](#page-35-1), [controlStripPlot](#page-7-1), [densityBeanPlot](#page-9-1)

#### <span id="page-12-0"></span>detectionP 13

#### Examples

```
if (require(minfiData)) {
groups <- pData(RGsetEx)$Sample_Group
densityPlot(RGsetEx, sampGroups=groups)
```
}

detectionP *Detection p-values for all probed genomic positions.*

# Description

This function identifies failed positions defined as both the methylated and unmethylated channel reporting background signal levels.

#### Usage

detectionP(rgSet, type = "m+u")

#### Arguments

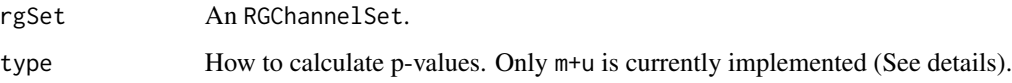

#### Details

A detection p-value is returned for every genomic position in every sample. Small p-values indicate a good position. Positions with non-significant p-values (typically >0.01) should not be trusted.

The m+u method compares the total DNA signal (Methylated + Unmethylated) for each position to the background signal level. The background is estimated using negative control positions, assuming a normal distribution. Calculations are performed on the original (non-log) scale.

This function is different from the detection routine in Genome Studio.

#### Value

A matrix with detection p-values.

#### Author(s)

Martin Aryee <aryee@jhu.edu>.

# Examples

```
if (require(minfiData)) {
detP <- detectionP(RGsetEx)
failed <- detP>0.01
colMeans(failed) # Fraction of failed positions per sample
sum(rowMeans(failed)>0.5) # How many positions failed in >50% of samples?
}
```
dmpFinder *Find differentially methylated positions*

# Description

Identify CpGs where methylation is associated with a continuous or categorical phenotype.

# Usage

```
dmpFinder(dat, pheno, type = c("categorical", "continuous"),
   qCutoff = 1, shrinkVar = FALSE)
```
#### Arguments

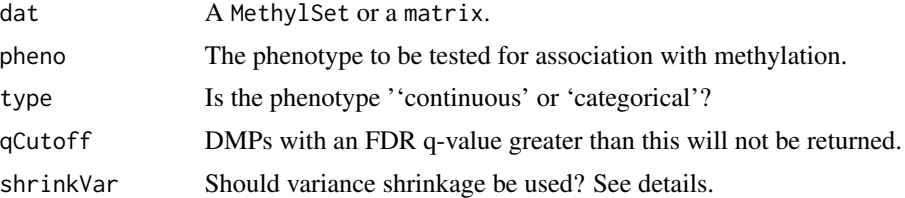

#### Details

This function tests each genomic position for association between methylation and a phenotype. Continuous phenotypes are tested with linear regression, while an F-test is used for categorical phenotypes.

Variance shrinkage (shrinkVar=TRUE) is recommended when sample sizes are small (<10). The sample variances are squeezed by computing empirical Bayes posterior means using the limma package.

# Value

A table with one row per CpG.

# Author(s)

Martin Aryee <aryee@jhu.edu>.

<span id="page-13-0"></span>

# <span id="page-14-0"></span>estimateCellCounts 15

# See Also

[squeezeVar](#page-0-0) and the limma package in general.

#### Examples

```
if (require(minfiData)) {
```

```
grp <- pData(MsetEx)$Sample_Group
MsetExSmall <- MsetEx[1:1e4,] # To speed up the example
M <- getM(MsetExSmall, type = "beta", betaThreshold = 0.001)
dmp <- dmpFinder(M, pheno=grp, type="categorical")
sum(dmp$qval < 0.05, na.rm=TRUE)
head(dmp)
```

```
}
```
estimateCellCounts *Cell Proportion Estimation*

# Description

Estimates the relative proportion of pure cell types within a sample. For example, given peripheral blood samples, this function will return the relative proportions of lymphocytes, monocytes, B-cells, and neutrophils.

# Usage

```
estimateCellCounts(rgSet, compositeCellType = "Blood",
                   processMethod = "auto", probeSelect = "auto",
                   cellTypes = c("CD8T","CD4T", "NK","Bcell","Mono","Gran"),
                   returnAll = FALSE, meanPlot = FALSE, verbose = TRUE, ...)
```
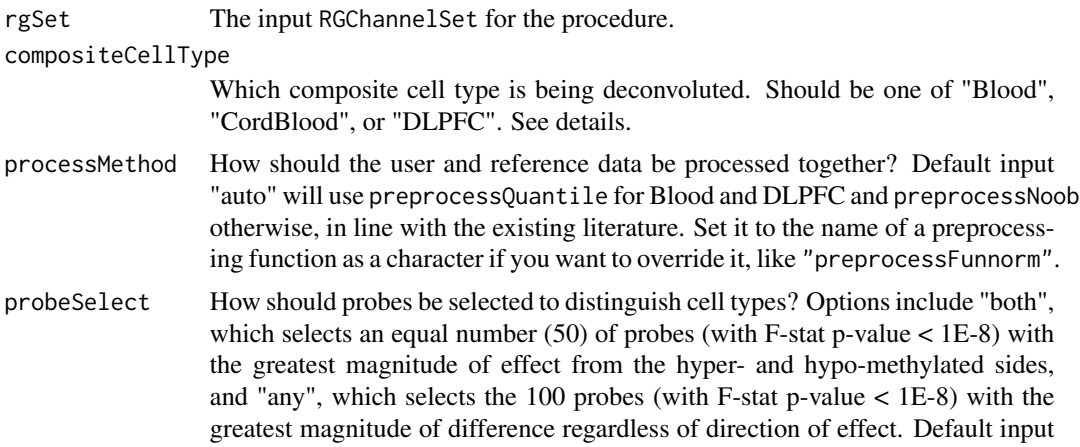

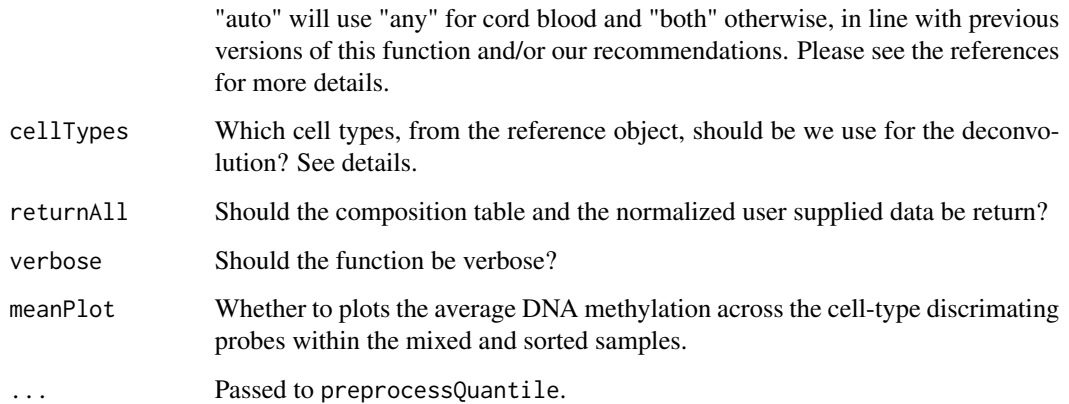

#### Details

This is an implementaion of the Houseman et al (2012) regression calibration approachalgorithm to the Illumina 450k microarray for deconvoluting heterogeneous tissue sources like blood. For example, this function will take an RGChannelSet from a DNA methylation (DNAm) study of blood, and return the relative proportions of CD4+ and CD8+ T-cells, natural killer cells, monocytes, granulocytes, and b-cells in each sample.

The function currently supports cell composition estimation for blood, cord blood, and the frontal cortex, through compositeCellType values of "Blood", "CordBlood", and "DLPFC", respectively. Packages containing the appropriate reference data should be installed before running the function for the first time ("FlowSorted.Blood.450k", "FlowSorted.DLPFC.450k", "FlowSorted.CordBlood.450k"). Each tissue supports the estimation of different cell types, delimited via the cellTypes argument. For blood, these are "Bcell", "CD4T", "CD8T", "Eos", "Gran", "Mono", "Neu", and "NK" (though the default value for cellTypes is often sufficient). For cord blood, these are "Bcell", "CD4T", "CD8T", "Gran", "Mono", "Neu", and "nRBC". For frontal cortex, these are "NeuN\_neg" and "NeuN pos". See documentation of individual reference packages for more details.

The meanPlot should be used to check for large batch effects in the data, reducing the confidence placed in the composition estimates. This plot depicts the average DNA methylation across the cell-type discrimating probes in both the provided and sorted data. The means from the provided heterogeneous samples should be within the range of the sorted samples. If the sample means fall outside the range of the sorted means, the cell type estimates will inflated to the closest cell type. Note that we quantile normalize the sorted data with the provided data to reduce these batch effects.

#### Value

Matrix of composition estimates across all samples and cell types.

If returnAll=TRUE a list of a count matrix (see previous paragraph), a composition table and the normalized user data in form of a GenomicMethylSet.

#### Author(s)

Andrew E. Jaffe, Shan V. Andrews, E. Andres Houseman

# <span id="page-16-0"></span>fixMethOutliers 17

#### References

EA Houseman, WP Accomando, DC Koestler, BC Christensen, CJ Marsit, HH Nelson, JK Wiencke and KT Kelsey. *DNA methylation arrays as surrogate measures of cell mixture distribution.* BMC bioinformatics (2012) 13:86. doi[:10.1186/1471-2105-13-86.](http://www.dx.doi.org10.1186/1471-2105-13-86)

AE Jaffe and RA Irizarry. *Accounting for cellular heterogeneity is critical in epigenome-wide association studies.* Genome Biology (2014) 15:R31. doi[:10.1186/gb-2014-15-2-r31.](http://www.dx.doi.org/10.1186/gb-2014-15-2-r31)

KM Bakulski, JI Feinberg, SV Andrews, J Yang, S Brown, S McKenney, F Witter, J Walston, AP Feinberg, and MD Fallin. *DNA methylation of cord blood cell types: Applications for mixed cell birth studies.* Manuscript in review.

#### See Also

[preprocessQuantile](#page-46-1)

#### Examples

```
## Not run:
if(require(FlowSorted.Blood.450k)) {
 wh.WBC <- which(FlowSorted.Blood.450k$CellType == "WBC")
 wh.PBMC <- which(FlowSorted.Blood.450k$CellType == "PBMC")
 RGset <- FlowSorted.Blood.450k[, c(wh.WBC, wh.PBMC)]
 ## The following line is purely to work around an issue with repeated
 ## sampleNames and Biobase::combine()
 sampleNames(RGset) <- paste(RGset$CellType,
   c(\text{seq}(along = wh.NBC), \text{seq}(along = wh.PBMC)), \text{sep} = "__")counts <- estimateCellCounts(RGset, meanPlot = FALSE)
 round(counts, 2)
}
## End(Not run)
```
<span id="page-16-1"></span>fixMethOutliers *Fix methylation outliers*

#### Description

Methylation outliers (loci with very extreme values of the Meth or Unmeth channel) are identified and fixed (see details).

#### Usage

```
fixMethOutliers(object, K = -3, verbose = FALSE)
```
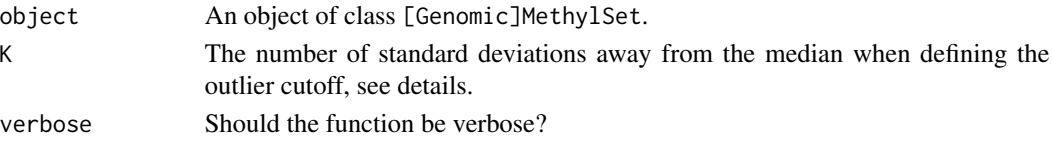

# <span id="page-17-0"></span>Details

This function fixes outlying methylation calls in the Meth channel and Unmeth channel separately.

Unlike other types of arrays, all loci on a methylation array ought to measure something (apart from loci on the Y chromosome in a female sample). An outlier is a loci with a very low value in one of the two methylation channels. Typically, relatively few loci ought to be outliers.

An outlier is defined in a sample and methylation channel specific way. First the (sample, methylation channel) values are  $log2(x+0.5)$  transformed and then the median and mad of these values are computed. An outlier is then defined to be any value less than the median plus K times the mad, and these outlier values are thresholded at the cutoff (on the original scale).

#### Value

An object of the same class as object where outlier values in the methylation channels have been thresholded.

#### Author(s)

Rafael A. Irizarry and Kasper D. Hansen

#### See Also

#### [minfiQC](#page-39-1)

# Examples

```
if(require(minfiData)) {
 MsetEx <- fixMethOutliers(MsetEx)
}
```
gaphunter *Find gap signals in 450k data*

#### Description

This function finds probes in the Illumina 450k Array for which calculated beta values cluster into distinct groups separated by a defined threshold. It identifies, for these 'gaps signals' the number of groups, the size of these groups, and the samples in each group.

#### Usage

gaphunter(object, threshold=0.05, keepOutliers=FALSE, outCutoff=0.01, verbose=TRUE)

#### <span id="page-18-0"></span>gaphunter that the set of the set of the set of the set of the set of the set of the set of the set of the set of the set of the set of the set of the set of the set of the set of the set of the set of the set of the set o

# Arguments

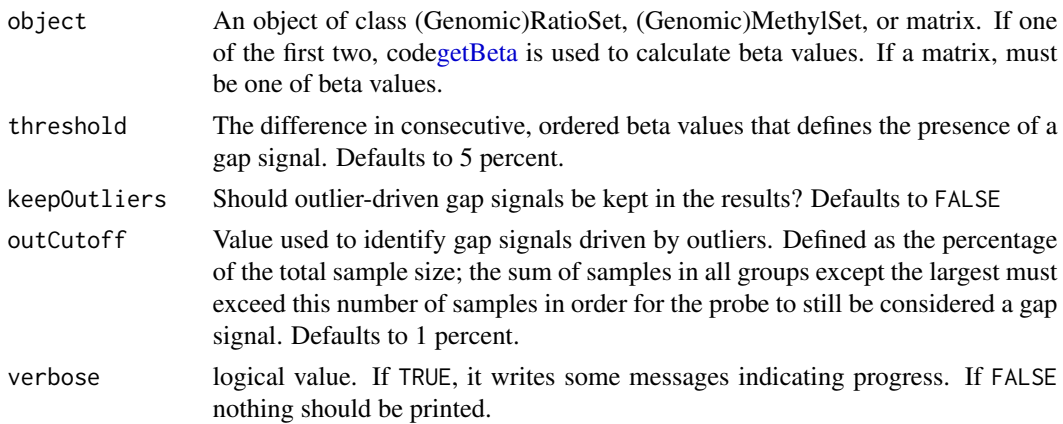

#### Details

The function can calculate a beta matrix or utilize a user-supplied matrix of beta values.

The function will idenfity probes with a gap in a beta signal greater than or equal to the defined threshold. These probes constitue an additional, dataset-specific subset of probes that merit special consideration due to their tendency to be driven by an underlying SNP or other genetic variant. In this manner, these probes can serve as surrogates for underlying genetic signal locally and/or in a broader (i.e. haplotype) context. Please see our upcoming manuscript for a detailed description of the utility of these probes.

Outlier-driven gap signals are those in which the sum of the smaller group(s) does not exceed a certain percentage of the sample size, defined by the argument outCutoff.

#### Value

A list with three values,

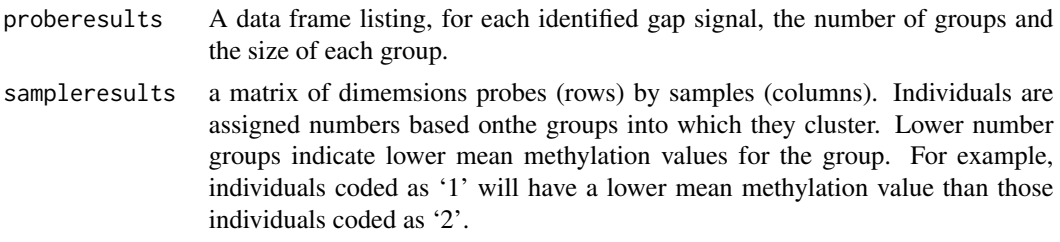

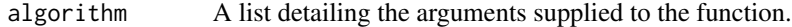

# Author(s)

Shan V. Andrews <sandre17@jhu.edu>.

#### References

SV Andrews, C Ladd-Acosta, KD Hansen, AP Feinberg, MD Fallin. *"Gap hunting" to identify multimodal distributions of DNA methylation.* Manuscript in preparation.

#### Examples

```
if(require(minfiData)) {
 gapres <- gaphunter(MsetEx, threshold=0.3, keepOutliers=TRUE)
 #Note: the threshold argument is increased from the default value in this small example
 #dataset with 6 people to avoid the reporting of a large amount of probes as gap signals.
 #In a typical EWAS setting with hundreds of samples, the default arguments should be
 #sufficient.
}
```
<span id="page-19-2"></span>GenomicMethylSet-class

*GenomicMethylSet instances*

#### <span id="page-19-1"></span>**Description**

This class holds preprocessed data for Illumina methylation microarrays, mapped to a genomic location.

# Usage

## Constructor

```
GenomicMethylSet(gr = GRanges(), Meth = new("matrix"),
                 Unmeth = new("matrix"), pData = DataFrame(),
                 annotation = ", preprocessMethod = ")
## Data extraction / Accessors
## S4 method for signature 'GenomicMethylSet'
getMeth(object)
## S4 method for signature 'GenomicMethylSet'
getUnmeth(object)
## S4 method for signature 'GenomicMethylSet'
getBeta(object, type = "", offset = 0, betaThreshold = 0)
## S4 method for signature 'GenomicMethylSet'
getM(object, type = "", ...)## S4 method for signature 'GenomicMethylSet'
getCN(object, ...)
## S4 method for signature 'GenomicMethylSet'
pData(object)
## S4 method for signature 'GenomicMethylSet'
sampleNames(object)
## S4 method for signature 'GenomicMethylSet'
featureNames(object)
## S4 method for signature 'GenomicMethylSet'
annotation(object)
## S4 method for signature 'GenomicMethylSet'
```
<span id="page-19-0"></span>

```
preprocessMethod(object)
## S4 method for signature 'GenomicMethylSet'
mapToGenome(object, ...)
```
#### Arguments

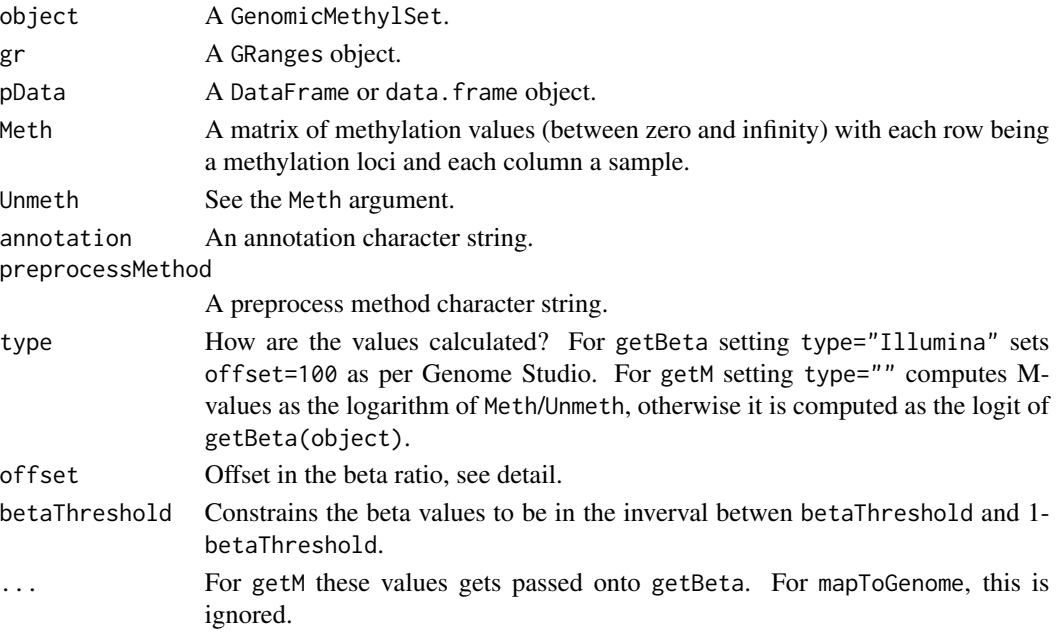

# Details

For a detailed discussion of getBeta and getM see the deatils section of [MethylSet](#page-36-1).

# **Constructor**

Instances are constructed using the GenomicMethylSet function with the arguments outlined above.

# **Accessors**

A number of useful accessors are inherited from RangedSummarizedExperiment.

In the following code, object is a GenomicMethylSet.

getMeth(object), getUnmeth(object) Get the Meth or Unmeth matrix.

getBeta(object) Get Beta, see details.

getM(object) get M-values, see details.

- getCN(object) get copy number values which are defined as the sum of the methylation and unmethylation channel.
- getManifest(object) get the manifest associated with the object.
- sampleNames(object), featureNames(object) Get the sampleNames (colnames) or the feature-Names (rownames).

preprocessMethod(object), annotation(object) Get the preprocess method or annotation character.

# <span id="page-21-0"></span>**Utilities**

mapToGenome(object) Since object is already mapped to the genome, this method simply returns object unchanged.

#### Author(s)

Kasper Daniel Hansen <khansen@jhsph.edu>

# See Also

[RangedSummarizedExperiment](#page-0-0) in the SummarizedExperiment package for the basic class structure. Objects of this class are typically created by using the function [mapToGenome](#page-34-1) on a [MethylSet](#page-36-1).

#### Examples

```
showClass("GenomicMethylSet")
```
<span id="page-21-1"></span>GenomicRatioSet-class *GenomicRatioSet instances*

# <span id="page-21-2"></span>**Description**

This class holds preprocessed data for Illumina methylation microarrays, mapped to a genomic location.

#### Usage

```
## Constructor
```

```
GenomicRatioSet(gr = GRanges(), Beta = NULL, M = NULL,
                CN = NULL, pData = DataFrame(),
                annotation = ", preprocessMethod = ")
## Data extraction / Accessors
## S4 method for signature 'GenomicRatioSet'
getBeta(object)
## S4 method for signature 'GenomicRatioSet'
getM(object)
## S4 method for signature 'GenomicRatioSet'
getCN(object)
## S4 method for signature 'GenomicRatioSet'
pData(object)
## S4 method for signature 'GenomicRatioSet'
sampleNames(object)
## S4 method for signature 'GenomicRatioSet'
```

```
## S4 method for signature 'GenomicRatioSet'
annotation(object)
## S4 method for signature 'GenomicRatioSet'
preprocessMethod(object)
## S4 method for signature 'GenomicRatioSet'
mapToGenome(object, ...)
```
# Arguments

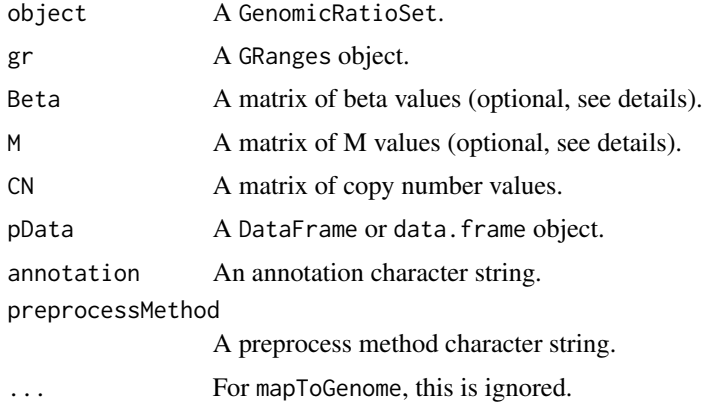

# Details

This class holds M or Beta values (or both) together with associated genomic coordinates. It is not possible to get Meth or Unmeth values from this object. The intention is to use this kind of object as an analysis end point.

In case one of M or Beta is missing, the other is computed on the fly. For example, M is computed from Beta as the logit (base 2) of the Beta values.

#### **Constructor**

Instances are constructed using the GenomicRatioSet function with the arguments outlined above.

#### **Accessors**

A number of useful accessors are inherited from RangedSummarizedExperiment.

In the following code, object is a GenomicRatioSet.

getBeta(object) Get Beta, see details.

getM(object) get M-values, see details.

getCN(object) get copy number, see details.

getManifest(object) get the manifest associated with the object.

sampleNames(object), featureNames(object) Get the sampleNames (colnames) or the feature-Names (rownames).

preprocessMethod(object), annotation(object) Get the preprocess method or annotation character.

# <span id="page-23-0"></span>**Utilities**

mapToGenome(object) Since object is already mapped to the genome, this method simply returns object unchanged.

# Author(s)

Kasper Daniel Hansen <khansen@jhsph.edu>

# See Also

[RangedSummarizedExperiment](#page-0-0) in the SummarizedExperiment package for the basic class structure.

#### Examples

```
showClass("GenomicRatioSet")
```
getAnnotation *Accessing annotation for Illumina methylation objects*

# <span id="page-23-1"></span>Description

These functions access provided annotation for various Illumina methylation objects.

#### Usage

```
getAnnotation(object, what = "everything", lociNames = NULL,
              orderByLocation = FALSE, dropNonMapping = FALSE)
getLocations(object, mergeManifest = FALSE,
             orderByLocation = FALSE, lociNames = NULL)
getAnnotationObject(object)
getSnpInfo(object, snpAnno = NULL)
addSnpInfo(object, snpAnno = NULL)
dropLociWithSnps(object, snps = c("CpG", "SBE"), maf = 0, snpAnno = NULL)
getProbeType(object, withColor = FALSE)
getIslandStatus(object, islandAnno = NULL)
```
#### getAnnotation 25

#### Arguments

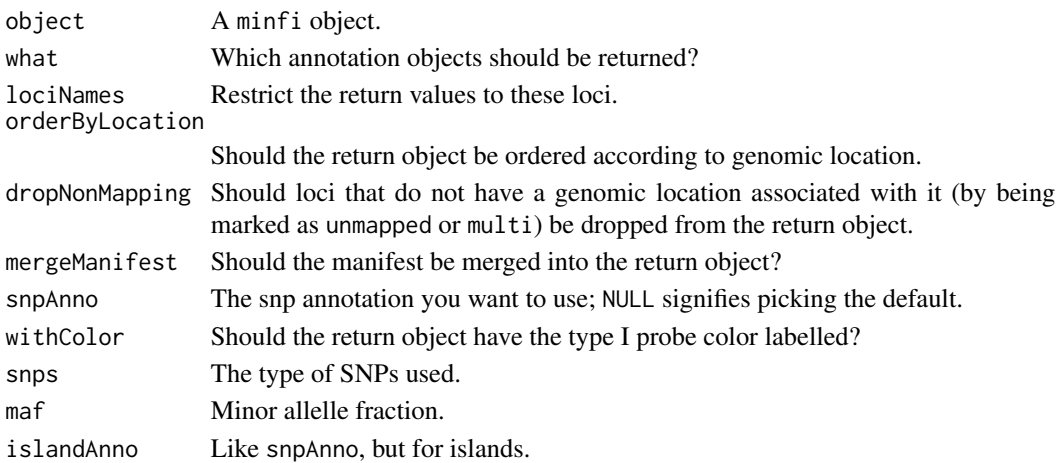

#### Details

getAnnotation returns requested annotation as a DataFrame, with each row corresponding to a methylation loci. If object is of class IlluminaHumanAnnotation no specific ordering of the return object is imposed. If, on the other hand, the class of object imposes some natural order on the return object (ie. if the object is of class [Genomic](Methyl|Ratio)Set), this order is kept in the return object. Note that RGChannelSet does not impose a specific ordering on the methylation loci.

getAnnotationObject returns the annotation object, as opposed to the annotation the object contains. This is useful for printing and examining the contents of the object.

getLocations is a convenience function which returns Locations as a GRanges and which furthermore drops unmapped loci. A user should not need to call this function, instead mapToGenome should be used to get genomic coordinates and granges to return those coordinates.

getSnpInfo is a conevnience function which gets a SNP DataFrame containing information on which probes contains SNPs where. addSnpInfo adds this information to the rowRanges or granges of the object. dropLociWithSnps is a convenience function for removing loci with SNPs based on their MAF.

To see which options are available for what, simply print the annotation object, possibly using getAnnotationObject.

# Value

For getAnnotation, a DataFrame with the requested information.

For getAnnotationObject, a IlluminaMethylationAnnotation object.

For getLocations, a GRanges with the locations.

For getProbeType and getIslandStatus, a character vector with the requested information.

For getSnpInfo, a DataFrame with the requested information. For addSnpInfo, an object of the same class as object but with the SNP information added to the metadata columns of the granges of the object.

For dropLociWithSnps an object of the same kind as the input, possibly with fewer loci.

### <span id="page-25-0"></span>Author(s)

Kasper Daniel Hansen<khansen@jhsph.edu>

#### See Also

[IlluminaMethylationAnnotation](#page-29-1) for the basic class, [mapToGenome](#page-34-1) for a better alternative (for users) to getLocations.

# Examples

```
if(require(minfiData)) {
 table(getIslandStatus(MsetEx))
 getAnnotation(MsetEx, what = "Manifest")
}
```
<span id="page-25-1"></span>getGenomicRatioSetFromGEO

*Reading Illumina methylation array data from GEO.*

# Description

Reading Illumina methylation array data from GEO.

#### Usage

```
getGenomicRatioSetFromGEO(GSE = NULL, path = NULL, array = "IlluminaHumanMethylation450k",
                     annotation = .default.450k.annotation, what = c("Beta", "M"),
                          mergeManifest = FALSE, i = 1)
```
# Arguments

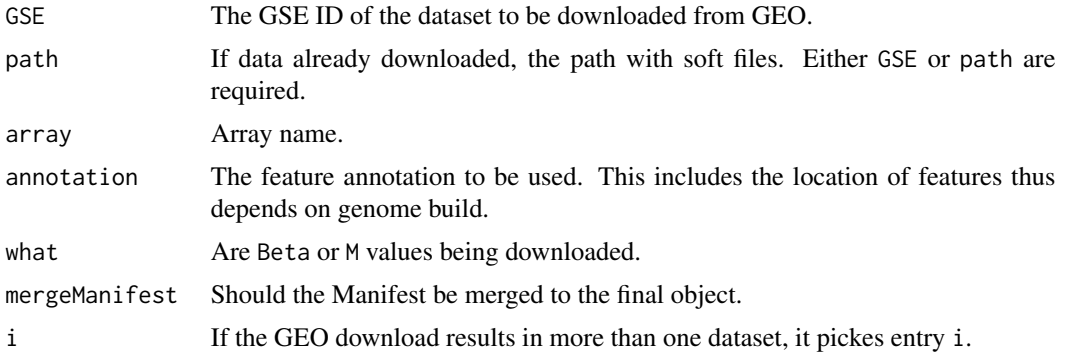

## Details

This function downloads data from GEO using [getGEO](#page-0-0) from the GEOquery package. It then returns a [GenomicRatioSet](#page-21-1) object. Note that the rs probes (used for genotyping) are dropped.

# <span id="page-26-0"></span>getMethSignal 27

# Value

A [GenomicRatioSet](#page-21-1) object.

#### Author(s)

Tim Triche Jr. and Rafael A. Irizarry<rafa@jimmy.harvard.edu>.

# See Also

If the data is already in memor you can use [makeGenomicRatioSetFromMatrix](#page-32-1)

# Examples

```
## Not run:
mset=getGenomicRatioSetFromGEO("GSE42752")
```
## End(Not run)

getMethSignal *Various utilities*

#### Description

Utility functions operating on objects from the minfi package.

# Usage

```
getMethod(object, what = c("Beta", "M"), ...)
```
# Arguments

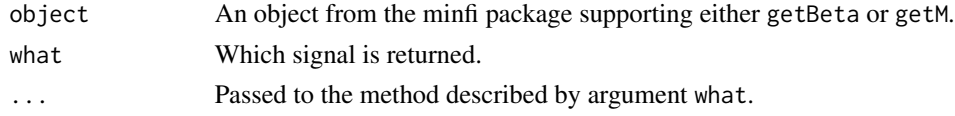

# Value

A matrix.

# Author(s)

Kasper Daniel Hansen <khansen@jhsph.edu>.

```
if(require(minfiData)) {
 head(getMethSignal(MsetEx, what = "Beta"))
}
```
<span id="page-27-1"></span><span id="page-27-0"></span>

# Description

Estimate sample-specific quality control (QC) for methylation data.

# Usage

```
getQC(object)
addQC(object, qc)
plotQC(qc, badSampleCutoff = 10.5)
```
# Arguments

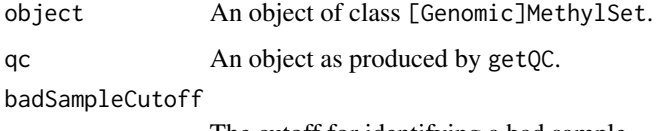

The cutoff for identifying a bad sample.

# Value

For getQC, a DataFrame with two columns: mMed and uMed which are the chipwide medians of the Meth and Unmeth channels.

For addQC, essentially object supplied to the function, but with two new columns added to the pheno data slot: uMed and mMed.

#### Author(s)

Rafael A. Irizarry and Kasper D. Hansen

# See Also

[minfiQC](#page-39-1) for an all-in-one function.

```
if(require(minfiData)){
 qc <- getQC(MsetEx)
 MsetEx \leq addQC(MsetEx, qc = qc)
 ## plotQC(qc)
}
```
<span id="page-28-1"></span><span id="page-28-0"></span>

# Description

Estimates samples sex based on methylation data.

# Usage

```
gets(s) = NULL, cutoff = -2)
addSex(object, sex = NULL)
plotSex(object, id = NULL)
```
#### **Arguments**

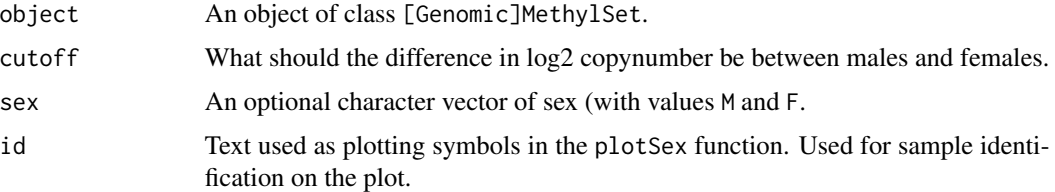

# Details

Estimation of sex is based on the median values of measurements on the X and Y chromosomes respectively. If yMed - xMed is less than cutoff we predict a female, otherwise male.

#### Value

For getSex, a DataFrame with columns predictedSex (a character with values M and F), xMed and yMed which are the chip-wide medians of measurements on the two sex chromosomes.

For addSex, an object of the same type as object but with a column named predictedSex added to the pheno data.

#### Author(s)

Rafael A. Irizarry, Kasper D. Hansen

```
if(require(minfiData)) {
 GMsetEx <- mapToGenome(MsetEx)
 estSex <- getSex(GMsetEx)
 GMsetEx <- addSex(GMsetEx, sex = estSex)
}
```
<span id="page-29-1"></span><span id="page-29-0"></span>IlluminaMethylationAnnotation-class *Class* IlluminaMethylationAnnotation

#### <span id="page-29-2"></span>Description

This is a class for representing annotation associated with an Illumina methylation microarray. Annotation is transient in the sense that it may change over time, wheres the information stored in the IlluminaMethylationManifest class only depends on the array design.

#### Usage

```
## Constructor
IlluminaMethylationAnnotation(listOfObjects, annotation = "",
                              defaults = "")
```

```
## Data extraction
## S4 method for signature 'IlluminaMethylationAnnotation'
getManifest(object)
```
# Arguments

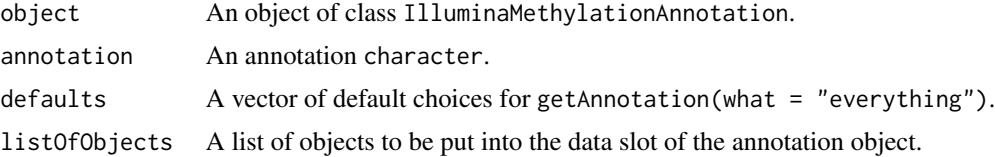

# Details

The data slot contains various objects that are of type data.frame. Details are still subject to change.

# Utilitues

In the following code, object is a IlluminaMethylationAnnotation.

getManifest(object) Get the manifest object associated with the array.

# Author(s)

Kasper Daniel Hansen <khansen@jhsph.edu>.

# See Also

[IlluminaMethylationManifest](#page-30-1)

<span id="page-30-1"></span><span id="page-30-0"></span>IlluminaMethylationManifest-class *Class* "IlluminaMethylationManifest"

#### <span id="page-30-2"></span>Description

This is a class for representing an Illumina methylation microarray design, ie. the physical location and the probe sequences. This information should be independent of genome build and annotation.

#### Usage

## Constructor

```
IlluminaMethylationManifest(TypeI = new("DataFrame"),
                            TypeII = new("DataFrame"),
                            TypeControl = new("DataFrame"),
                            TypeSnpI = new("DataFrame"),
                            TypeSnpII = new("DataFrame"),
                            annotation = "")## Data extraction
## S4 method for signature 'IlluminaMethylationManifest'
```

```
getManifest(object)
## S4 method for signature 'character'
getManifest(object)
getProbeInfo(object, type = c("I", "II", "Control",
                              "I-Green", "I-Red", "SnpI", "SnpII"))
getManifestInfo(object, type = c("nLoci", "locusNames"))
getControlAddress(object, controlType = c("NORM_A", "NORM_C",
                                          "NORM_G", "NORM_T"),
                  asList = FALSE)
```
getControlTypes(object)

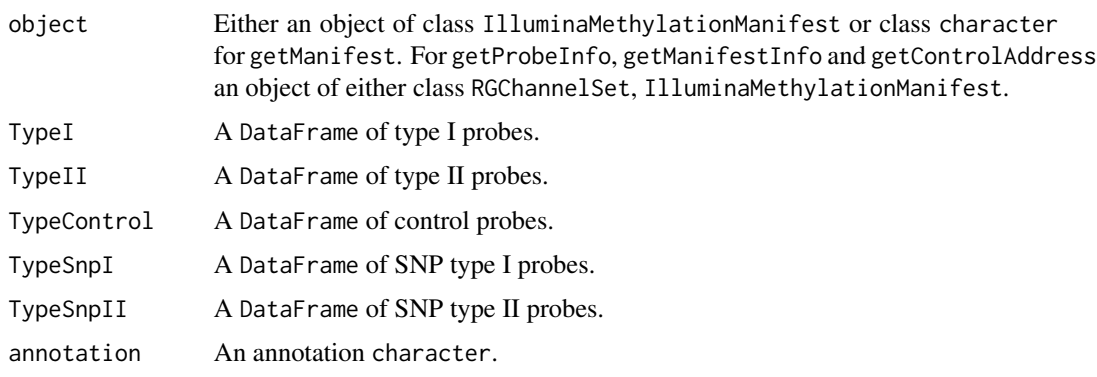

<span id="page-31-0"></span>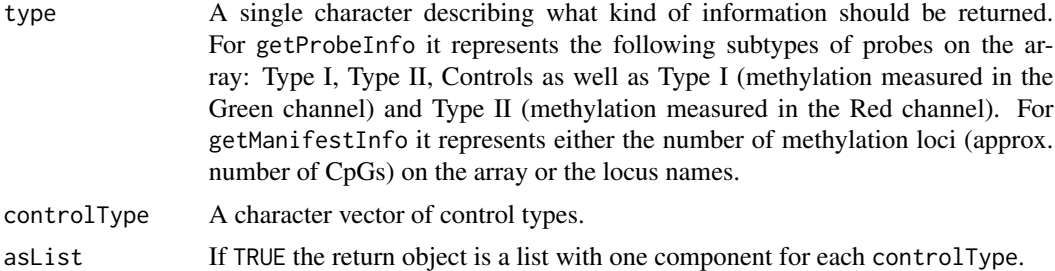

#### Details

The data slot contains the following objects: TypeI, TypeII and TypeControl which are all of class data.frame, describing the array design.

Methylation loci of type I are measured using two different probes, in either the red or the green channel. The columns AddressA, AddresB describes the physical location of the two probes on the array (with ProbeSeqA, ProbeSeqB giving the probe sequences), and the column Color describes which color channel is used.

Methylation loci of type II are measured using a single probe, but with two different color channels. The methylation signal is always measured in the green channel.

#### **Utilities**

In the following code, object is a IlluminaMethylationManifest.

getManifest(object) Get the manifest object.

getProbeInfo(object) Returns a data.frame giving the type I, type II or control probes. It is also possible to get the type I probes measured in the Green or Red channel.

getManifestInfo(object) Get some information about the manifest object (the chip design).

getControlAddress(object) Get the control addresses for control probes of a certain type.

getControlTypes(object) Returns the types and the numbers of control probes of each type.

# Author(s)

Kasper Daniel Hansen <khansen@jhsph.edu>.

#### See Also

[IlluminaMethylationAnnotation](#page-29-2) for annotation information for the array (information depending on a specific genome build).

```
if(require(IlluminaHumanMethylation450kmanifest)) {
```

```
show(IlluminaHumanMethylation450kmanifest)
head(getProbeInfo(IlluminaHumanMethylation450kmanifest, type = "I"))
head(IlluminaHumanMethylation450kmanifest@data$TypeI)
head(IlluminaHumanMethylation450kmanifest@data$TypeII)
```
#### <span id="page-32-0"></span> $logit2$  33

}

logit2 *logit in base 2.*

# Description

Utility functions for computing logit and inverse logit in base 2.

#### Usage

logit2(x) ilogit2(x)

# Arguments

x A numeric vector.

#### Value

A numeric vector.

# Author(s)

Kasper Daniel Hansen <khansen@jhsph.edu>.

# Examples

logit2(c(0.25, 0.5, 0.75))

<span id="page-32-1"></span>makeGenomicRatioSetFromMatrix

*Make a GenomicRatioSet from a matrix*

# Description

Make a GenomicRatioSet from a matrix.

# Usage

```
makeGenomicRatioSetFromMatrix(mat, rownames = NULL, pData = NULL,
                              array = "IlluminaHumanMethylation450k",
                              annotation = .default.450k.annotation,
                              mergeManifest = FALSE, what = c("Beta", "M"))
```
# <span id="page-33-0"></span>Arguments

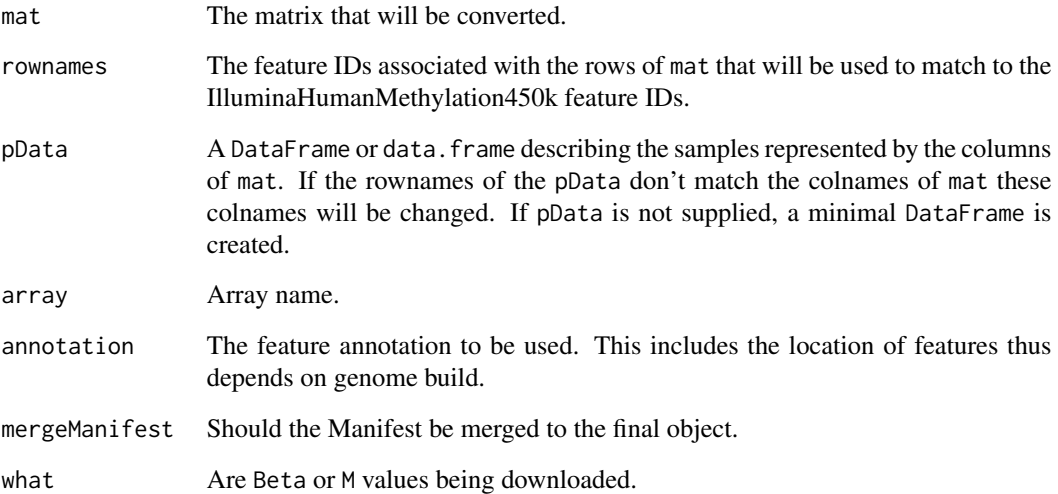

# Details

Many 450K data is provided as csv files. This function permits you to convert a matrix of values into the class that is used by functions such as bumphunter and blockFinder. The rownmaes of mat are used to match the 450K array features. Alternatively the rownames can be supplied directly through rownames.

# Value

A [GenomicRatioSet](#page-21-1) object.

# Author(s)

Rafael A. Irizarry<rafa@jimmy.harvard.edu>.

# See Also

[getGenomicRatioSetFromGEO](#page-25-1) is similar but reads data from GEO.

```
mat <- matrix(10,5,2)
rownames(mat) <- c( "cg13869341", "cg14008030","cg12045430", "cg20826792","cg00381604")
grset <- makeGenomicRatioSetFromMatrix(mat)
```
<span id="page-34-0"></span>mapToGenome-methods *Mapping methylation data to the genome*

# <span id="page-34-1"></span>Description

Mapping Ilumina methylation array data to the genome using an annotation package. Depending on the genome, not all methylation loci may have a genomic position.

#### Usage

```
## S4 method for signature 'MethylSet'
mapToGenome(object, mergeManifest = FALSE)
## S4 method for signature 'MethylSet'
mapToGenome(object, mergeManifest = FALSE)
## S4 method for signature 'RGChannelSet'
mapToGenome(object, ...)
```
# Arguments

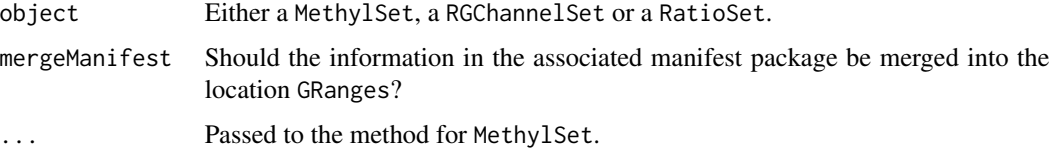

#### Details

FIXME: details on the MethylSet method.

The RGChannelSet method of this function is a convenience function: the RGChannelSet is first transformed into a MethylSet using preprocessRaw. The resulting MethylSet is then mapped directly to the genome.

This function silently drops loci which cannot be mapped to a genomic position, based on the associated annotation package.

# Author(s)

Kasper Daniel Hansen <khansen@jhsph.edu>

# See Also

[GenomicMethylSet](#page-19-1) for the output object and [MethylSet](#page-36-1) for the input object. Also, [getLocations](#page-23-1) obtains the genomic locations for a given object.

<span id="page-35-0"></span>36 mdsPlot

<span id="page-35-1"></span>mdsPlot *Multi-dimensional scaling plots giving an overview of similarities and differences between samples.*

#### Description

Multi-dimensional scaling (MDS) plots showing a 2-d projection of distances between samples.

# Usage

```
mdsPlot(dat, numPositions = 1000, sampNames = NULL, sampGroups = NULL, xlim, ylim,
    pch = 1, pal = brewer.pal(8, "Dark2"), legendPos = "bottomleft",
    legendNCol, main = NULL)
```
#### Arguments

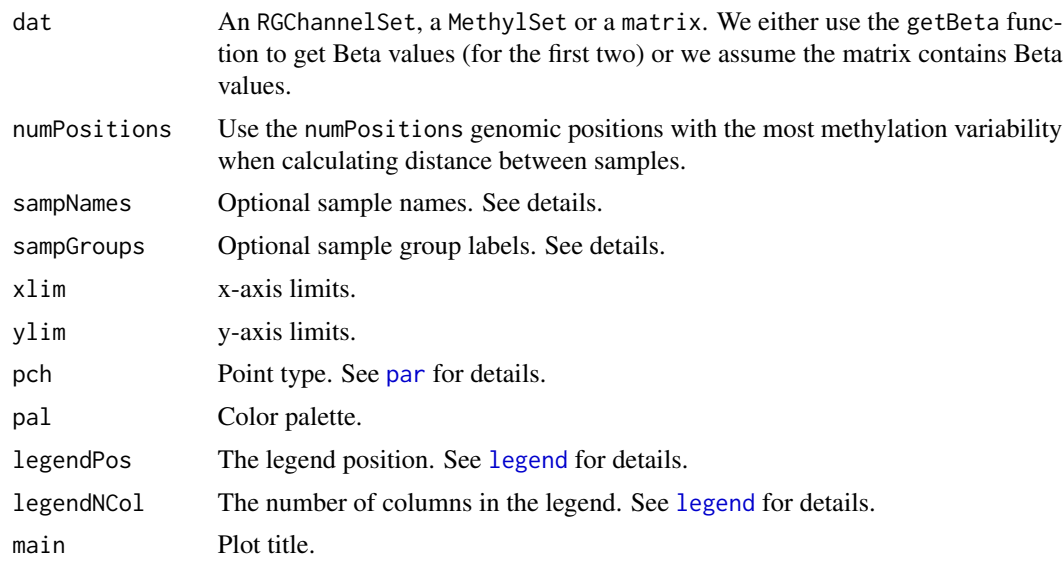

#### Details

Euclidean distance is calculated between samples using the numPositions most variable CpG positions. These distances are then projected into a 2-d plane using classical multidimensional scaling transformation.

# Value

No return value. Plots are produced as a side-effect.

# Author(s)

Martin Aryee <aryee@jhu.edu>.

# <span id="page-36-0"></span>MethylSet-class 37

# References

I Borg, P Groenen. *Modern Multidimensional Scaling: theory and applications (2nd ed.)* New York: Springer-Verlag (2005) pp. 207-212. ISBN 0387948457.

[http://en.wikipedia.org/wiki/Multidimensional\\_scaling](http://en.wikipedia.org/wiki/Multidimensional_scaling)

# See Also

[qcReport](#page-50-1), [controlStripPlot](#page-7-1), [densityPlot](#page-11-1), [densityBeanPlot](#page-9-1), [par](#page-0-0), [legend](#page-0-0)

#### Examples

```
if (require(minfiData)) {
names <- pData(MsetEx)$Sample_Name
groups <- pData(MsetEx)$Sample_Group
mdsPlot(MsetEx, sampNames=names, sampGroups=groups)
```
}

<span id="page-36-2"></span>MethylSet-class *MethylSet instances*

#### <span id="page-36-1"></span>Description

This class holds preprocessed data for Illumina methylation microarrays.

#### Usage

```
## Constructor
MethylSet(Meth, Unmeth, phenoData, annotation = NULL)
## Data extraction / Accessors
## S4 method for signature 'MethylSet'
getMeth(object)
## S4 method for signature 'MethylSet'
getUnmeth(object)
## S4 method for signature 'MethylSet'
getBeta(object, type = "", offset = 0, betaThreshold = 0)
## S4 method for signature 'MethylSet'
getM(object, type = "", ...)## S4 method for signature 'MethylSet'
getCN(object, ...)
## S4 method for signature 'MethylSet'
getManifest(object)
## S4 method for signature 'MethylSet'
```

```
preprocessMethod(object)
```

```
## Utilities
dropMethylationLoci(object, dropRS = TRUE, dropCH = TRUE)
```
#### Arguments

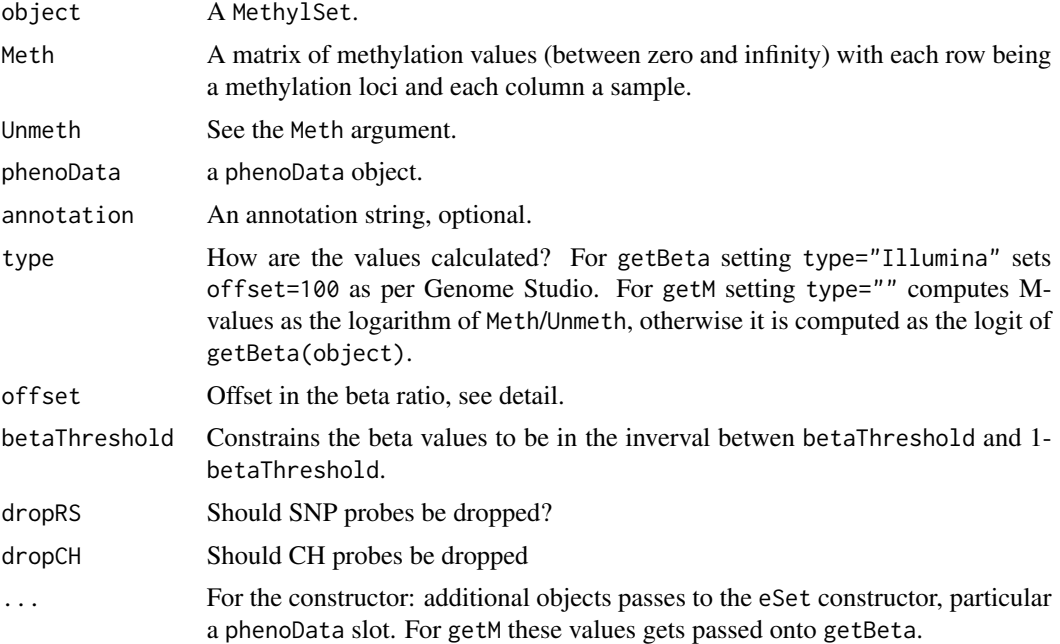

# Details

This class inherits from eSet. Essentially the class is a representation of a Meth matrix and a Unmeth matrix linked to a pData data frame.

In addition, an annotation and a preprocessMethod slot is present. The annotation slot describes the type of array and also which annotation package to use. The preprocessMethod slot describes the kind of preprocessing that resulted in this dataset.

A MethylSet stores meth and Unmeth. From these it is easy to compute Beta values, defined as

$$
\beta = \frac{\text{Meth}}{\text{Meth} + \text{Unmeth} + \text{offset}}
$$

The offset is chosen to avoid dividing with small values. Illumina uses a default of 100. M-values (an unfortunate bad name) are defined as

$$
M = \text{logit}(\beta) = \log(\text{Meth} / \text{Unmeth})
$$

This formula has problems if either Meth or Unmeth is zero. For this reason, we can use betaThreshold to make sure Beta is neither 0 nor 1, before taken the logit. What makes sense for the offset and betaThreshold depends crucially on how the data was preprocessed. Do not expect the default values to be particular good.

#### <span id="page-38-0"></span>**Constructor**

Instances are constructed using the MethylSet function with the arguments outlined above.

#### **Accessors**

In the following code, object is a MethylSet.

getMeth(object), getUnmeth(object) Get the Meth or the Unmeth matrix

getBeta(object) Get Beta, see details.

getM(object) get M-values, see details.

getCN(object) get copy number values which are defined as the sum of the methylation and unmethylation channel.

getManifest(object) get the manifest associated with the object.

preprocessMethod(object) Get the preprocess method character.

#### **Utilities**

In the following code, object is a MethylSet.

dropMethylationLoci(object) A unifed interface to removing methylation loci. You can drop SNP probes (probes that measure SNPs, not probes containing SNPs) or CH probes (non-CpG methylation).

# Author(s)

Kasper Daniel Hansen <khansen@jhsph.edu>

#### See Also

[eSet](#page-0-0) for the basic class structure. Objects of this class are typically created from an [RGChannelSet](#page-64-1) using [preprocessRaw](#page-48-1) or another preprocessing function.

#### Examples

```
showClass("MethylSet")
```
minfi-deprecated *Deprecated functions in package 'minfi'*

#### Description

These functions are provided for compatibility with older versions of 'minfi' only, and will be defunct at the next release.

# Details

The following functions are deprecated and will be made defunct; use the replacement indicated below:

- read.450k: [read.metharray](#page-58-1)
- read.450k.sheet: [read.metharray.sheet](#page-60-1)
- read.450k.exp: [read.metharray.exp](#page-59-1)

<span id="page-39-1"></span>minfiQC *easy one-step QC of methylation object*

# Description

This function combines a number of functions into a simple to use, one step QC step/

# Usage

minfiQC(object, fixOutliers = TRUE, verbose = FALSE)

# Arguments

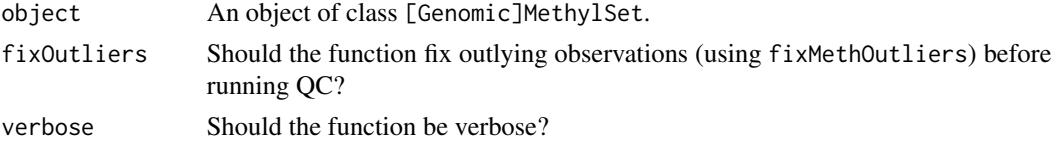

# Details

A number of functions are run sequentially on the object.

First outlier values are thresholded using fixMethOutliers. Then qc is performed using getQC and then sample specific sex is estimated using getSex.

#### Value

A list with two values,

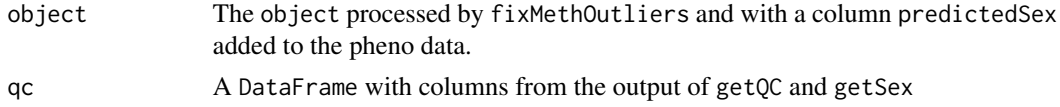

# Author(s)

Kasper D. Hansen

#### See Also

[getSex](#page-28-1), [getQC](#page-27-1), [fixMethOutliers](#page-16-1)

<span id="page-39-0"></span>

# <span id="page-40-0"></span>plotBetasByType 41

#### Examples

```
if(require(minfiData)) {
  out <- minfiQC(MsetEx)
  ## plotQC(out$qc)
  ## plotSex(out$sex)
}
```
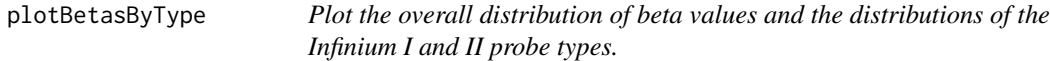

# Description

Plot the overall density distribution of beta values and the density distributions of the Infinium I and II probe types.

#### Usage

```
plotBetasByType(data, probeTypes = NULL, legendPos = "top",
               colors = c("black", "red", "blue"),
               main = ", lwd = 3, cex.legend = 1)
```
#### Arguments

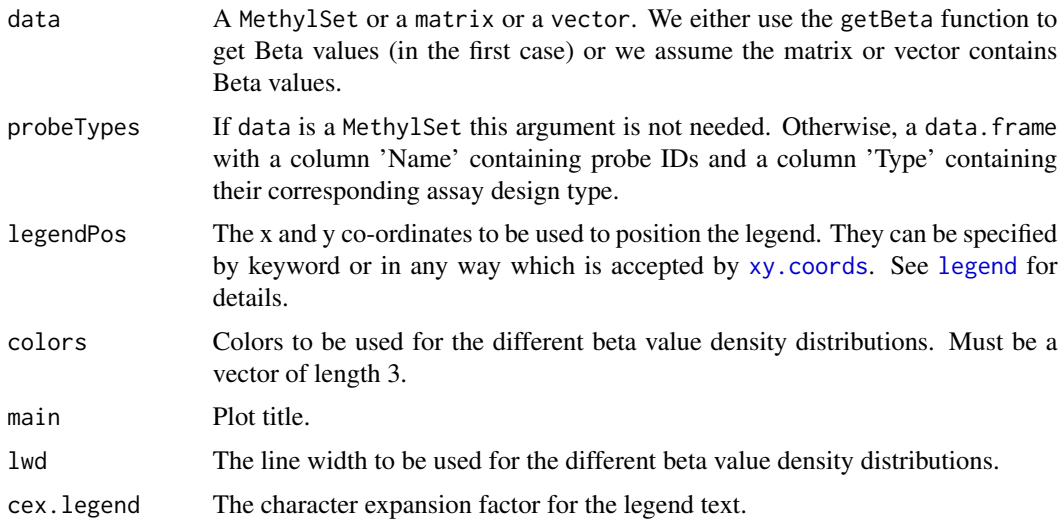

# Details

The density distribution of the beta values for a single sample is plotted. The density distributions of the Infinium I and II probes are then plotted individually, showing how they contribute to the overall distribution. This is useful for visualising how using [preprocessSWAN](#page-49-1) affects the data.

#### <span id="page-41-0"></span>Value

No return value. Plot is produced as a side-effect.

#### Author(s)

Jovana Maksimovic <jovana.maksimovic@mcri.edu.au>.

# See Also

[densityPlot](#page-11-1), [densityBeanPlot](#page-9-1), [par](#page-0-0), [legend](#page-0-0)

### Examples

```
## Not run:
if (require(minfiData)) {
 Mset.swan <- preprocessSWAN(RGsetEx, MsetEx)
 par(mfrow=c(1,2))
 plotBetasByType(MsetEx[,1], main="Raw")
 plotBetasByType(Mset.swan[,1], main="SWAN")
}
```

```
## End(Not run)
```
plotCpg *Plot methylation values at an single genomic position*

# Description

Plot single-position (single CpG) methylation values as a function of a categorical or continuous phenotype

#### Usage

```
plotCpg(dat, cpg, pheno, type = c("categorical", "continuous"),
   measure = c("beta", "M"), ylim = NULL, ylab = NULL, xlab = "",
   fitLine = TRUE, mainPrefix = NULL, mainSuffix = NULL)
```
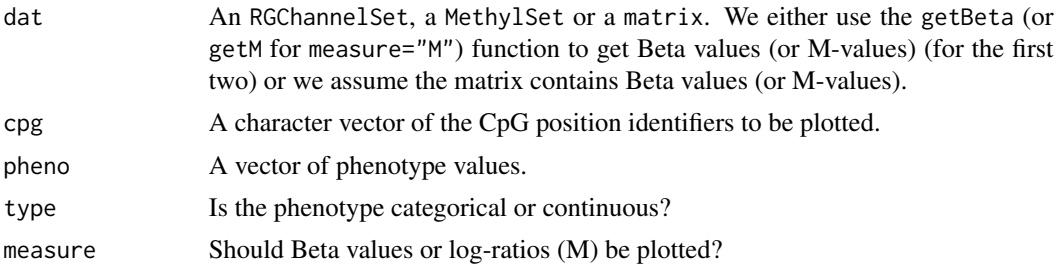

# <span id="page-42-0"></span>preprocessFunnorm 43

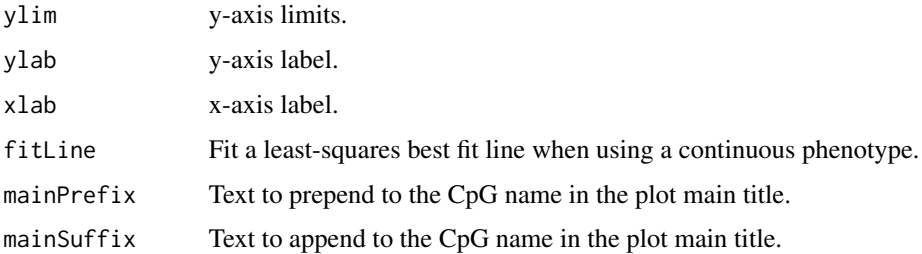

# Details

This function plots methylation values (Betas or log-ratios) at individual CpG loci as a function of a phenotype.

# Value

No return value. Plots are produced as a side-effect.

### Author(s)

Martin Aryee <aryee@jhu.edu>.

# Examples

```
if (require(minfiData)) {
grp <- pData(MsetEx)$Sample_Group
cpgs <- c("cg00050873", "cg00212031", "cg26684946", "cg00128718")
par(mfrow=c(2,2))
plotCpg(MsetEx, cpg=cpgs, pheno=grp, type="categorical")
}
```
preprocessFunnorm *Functional normalization for Illumina 450k arrays*

# Description

Functional normalization (FunNorm) is a between-array normalization method for the Illumina Infinium HumanMethylation450 platform. It removes unwanted variation by regressing out variability explained by the control probes present on the array.

# Usage

```
preprocessFunnorm(rgSet, nPCs=2, sex = NULL, bgCorr = TRUE,
                  dyeCorr = TRUE, verbose = TRUE)
```
#### <span id="page-43-0"></span>Arguments

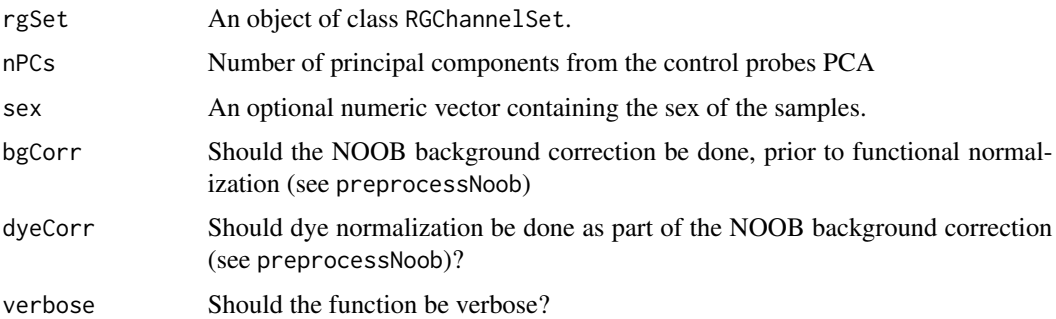

#### Details

This function implements functional normalization preprocessing for Illumina methylation microarrays. Functional normalization extends the idea of quantile normalization by adjusting for known covariates measuring unwanted variation. For the 450k array, the first k principal components of the internal control probes matrix play the role of the covariates adjusting for technical variation. The number k of principal components can be set by the argument nPCs. By default nPCs is set to 2, and have been shown to perform consistently well across different datasets. This parameter should only be modified by expert users. The normalization procedure is applied to the Meth and Unmeth intensities separately, and to type I and type II signals separately. For the probes on the X and Y chromosomes we normalize males and females separately using the gender information provided in the sex argument. For the Y chromosome, standard quantile normalization is used due to the small number of probes, which results in instability for functional normalization. If sex is unspecified (NULL), a guess is made using by the getSex function using copy number information. Note that this algorithm does not rely on any assumption and therefore can be be applicable for cases where global changes are expected such as in cancer-normal comparisons or tissue differences.

#### Value

an object of class GenomicRatioSet

#### Author(s)

Jean-Philippe Fortin <jfortin@jhsph.edu>, Kasper D. Hansen <khansen@jhsph.edu>.

# References

JP Fortin, A Labbe, M Lemire, BW Zanke, TJ Hudson, EJ Fertig, CMT Greenwood and KD Hansen. *Functional normalization of 450k methylation array data improves replication in large cancer studies*. (2014) Genome Biology (2014) 15:503. doi[:10.1186/s13059-014-0503-2.](http://www.dx.doi.org/10.1186/s13059-014-0503-2)

#### See Also

[RGChannelSet](#page-64-2) as well as [IlluminaMethylationManifest](#page-30-1) for the basic classes involved in these functions. [preprocessRaw](#page-48-1) and [preprocessQuantile](#page-46-1) are other preprocessing functions. Background correction may be done using [preprocessNoob](#page-45-1).

# <span id="page-44-0"></span>preprocessIllumina 45

#### Examples

```
## Not run:
if (require(minfiData)) {
 GRset.funnorm <- preprocessFunnorm(RGsetEx)
}
## End(Not run)
```
preprocessIllumina *Perform preprocessing as Genome Studio.*

#### Description

These functions implements preprocessing for Illumina methylation microarrays as used in Genome Studio, the standard software provided by Illumina.

# Usage

```
preprocessIllumina(rgSet, bg.correct = TRUE, normalize = c("controls", "no"),
   reference = 1)
bgcorrect.illumina(rgSet)
normalize.illumina.control(rgSet, reference = 1)
```
#### Arguments

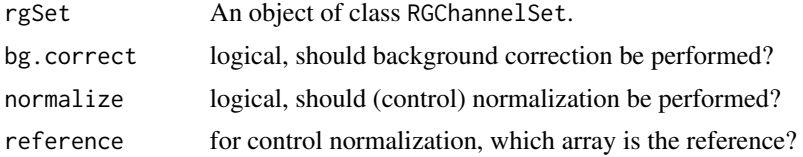

#### Details

We have reverse engineered the preprocessing methods from Genome Studio, based on the documentation.

The current implementation of control normalization is equal to what Genome Studio provides (this statement is based on comparing Genome Studio output to the output of this function), with the following caveat: this kind of normalization requires the selection of a reference array. It is unclear how Genome Studio selects the reference array, but we allow for the manual specification of this parameter.

The current implementation of background correction is roughly equal to Genome Studio. Based on examining the output of 24 arrays, we are able to exactly recreate 18 out of the 24. The remaining 6 arrays had a max discrepancy in the Red and/or Green channel of 1-4 (this is on the unlogged intensity scale, so 4 is very small).

A script for doing this comparison may be found in the scripts directory (although it is of limited use without the data files).

preprocessIllumina returns a MethylSet, while bgcorrect.illumina and normalize.illumina.control both return a RGChannelSet with corrected color channels.

# Author(s)

Kasper Daniel Hansen <khansen@jhsph.edu>.

# See Also

[RGChannelSet](#page-64-2) and [MethylSet](#page-36-2) as well as [IlluminaMethylationManifest](#page-30-1) for the basic classes involved in these functions. [preprocessRaw](#page-48-1) is another basic preprocessing function.

#### Examples

```
if (require(minfiData)) {
```
dat <- preprocessIllumina(RGsetEx, bg.correct=FALSE, normalize="controls") slot(name="preprocessMethod", dat)[1]

}

<span id="page-45-1"></span>preprocessNoob *The Noob background correction for 450k arrays.*

# Description

Noob is a background correction method with dye-bias normalization for the Illumina Infinium HumanMethylation450 platform.

# Usage

```
preprocessNoob(rgSet, offset = 15, dyeCorr = TRUE, verbose = TRUE)
```
#### Arguments

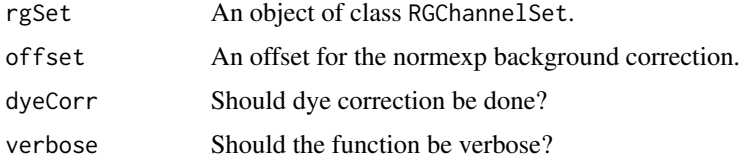

# Value

An object of class MethylSet.

<span id="page-45-0"></span>

# <span id="page-46-0"></span>preprocessQuantile 47

#### Author(s)

Tim Triche, Jr.

#### References

TJ Triche, DJ Weisenberger, D Van Den Berg, PW Laird and KD Siegmund *Low-level processing of Illumina Infinium DNA Methylation BeadArrays*. Nucleic Acids Res (2013) 41, e90. doi[:10.1093/nar/gkt090.](http://www.dx.doi.org/10.1093/nar/gkt090)

#### See Also

[RGChannelSet](#page-64-2) as well as [IlluminaMethylationManifest](#page-30-1) for the basic classes involved in these functions. [preprocessRaw](#page-48-1) and [preprocessQuantile](#page-46-1) are other preprocessing functions.

# Examples

```
## Not run:
if (require(minfiData)) {
 GRset.noob <- preprocessNoob(RGsetEx)
}
## End(Not run)
```
<span id="page-46-1"></span>preprocessQuantile *Stratified quantile normalization for an Illumina methylation array.*

# Description

Stratified quantile normalization for Illumina amethylation arrays.

This function implements stratified quantile normalization preprocessing for Illumina methylation microarrays. Probes are stratified by region (CpG island, shore, etc.)

#### Usage

```
preprocessQuantile(object, fixOutliers = TRUE, removeBadSamples = FALSE,
                   badSampleCutoff = 10.5, quantileNormalize = TRUE,
                   stratified = TRUE, mergeManifest = FALSE, sex = NULL,
                   verbose = TRUE)
```
#### Arguments

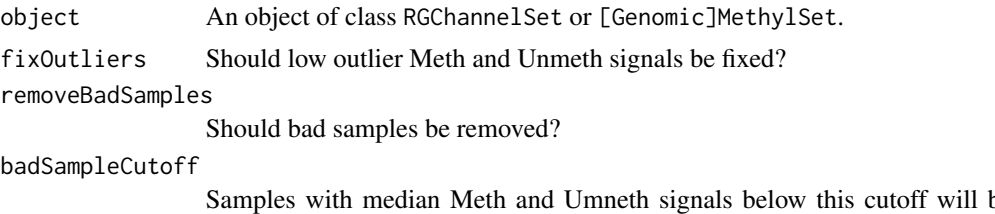

Samples with median Meth and Umneth signals below this cutoff will be labelled 'bad'.

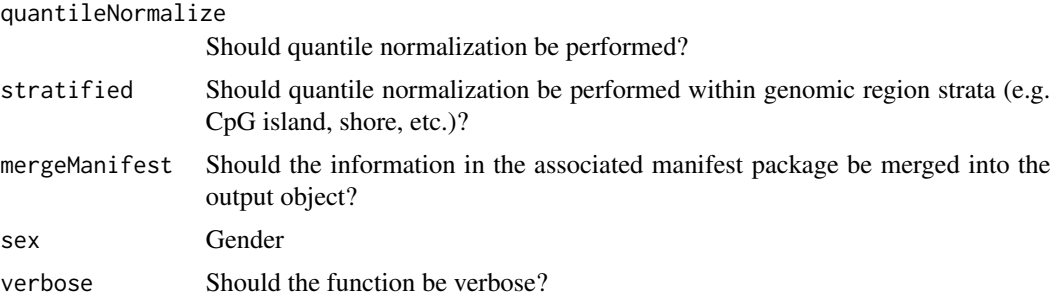

# Details

This function implements stratified quantile normalization preprocessing for Illumina methylation microarrays. If removeBadSamples is TRUE we calculate the median Meth and median Unmeth signal for each sample, and remove those samples where their average falls below badSampleCutoff. The normalization procedure is applied to the Meth and Unmeth intensities separately. The distribution of type I and type II signals is forced to be the same by first quantile normalizing the type II probes across samples and then interpolating a reference distribution to which we normalize the type I probes. Since probe types and probe regions are confounded and we know that DNAm distributions vary across regions we stratify the probes by region before applying this interpolation. For the probes on the  $X$  and  $Y$  chromosomes we normalize males and females separately using the gender information provided in the sex argument. If gender is unspecified (NULL), a guess is made using by the getSex function using copy number information. Background correction is not used, but very small intensities close to zero are thresholded using the fixMethOutlier. Note that this algorithm relies on the assumptions necessary for quantile normalization to be applicable and thus is not recommended for cases where global changes are expected such as in cancer-normal comparisons.

Note that this normalization procedure is essentially similar to one previously presented (Touleimat and Tost, 2012), but has been independently re-implemented due to the present lack of a released, supported version.

# Value

a GenomicRatioSet

#### Note

A bug in the function was found to affect the Beta values of type I probes, when stratified=TRUE (default). This is fixed in minfi version 1.19.7 and 1.18.4 and greater.

#### Author(s)

Rafael A. Irizarry

#### References

N Touleimat and J Tost. *Complete pipeline for Infinium Human Methylation 450K BeadChip data processing using subset quantile normalization for accurate DNA methylation estimation.* Epigenomics (2012) 4:325-341.

# <span id="page-48-0"></span>preprocessRaw 49

# See Also

[getSex](#page-28-1), [minfiQC](#page-39-1), [fixMethOutliers](#page-16-1) for functions used as part of preprocessQuantile.

# Examples

```
## Not run:
if(require(minfiData)) {
 GMset <- preprocessQuantile(RGsetEx)
}
## End(Not run)
```
<span id="page-48-1"></span>preprocessRaw *Creation of a MethylSet without normalization*

# Description

Converts the Red/Green channel for an Illumina methylation array into methylation signal, without using any normalization.

#### Usage

```
preprocessRaw(rgSet)
```
#### Arguments

rgSet An object of class RGChannelSet.

# Details

This function takes the Red and the Green channel of an Illumina methylation array, together with its associated manifest object and converts it into a MethylSet containing the methylated and unmethylated signal.

# Value

```
An object of class MethylSet
```
#### Author(s)

Kasper Daniel Hansen<khansen@jhsph.edu>.

# See Also

[RGChannelSet](#page-64-2) and [MethylSet](#page-36-2) as well as [IlluminaMethylationManifest](#page-30-1).

# Examples

```
if (require(minfiData)) {
dat <- preprocessRaw(RGsetEx)
slot(name="preprocessMethod", dat)[1]
}
```
<span id="page-49-1"></span>

preprocessSWAN *Subset-quantile Within Array Normalisation for Illumina Infinium HumanMethylation450 BeadChips*

#### **Description**

Subset-quantile Within Array Normalisation (SWAN) is a within array normalisation method for the Illumina Infinium HumanMethylation450 platform. It allows Infinium I and II type probes on a single array to be normalized together.

#### Usage

preprocessSWAN(rgSet, mSet = NULL, verbose = FALSE)

# Arguments

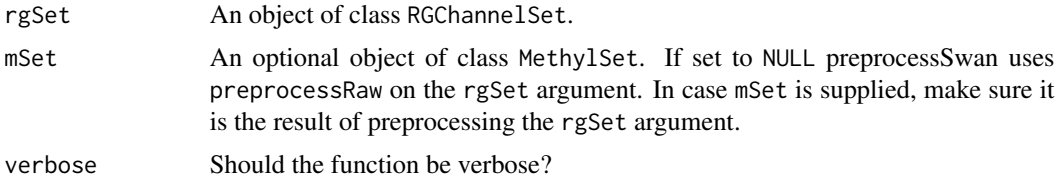

#### Details

The SWAN method has two parts. First, an average quantile distribution is created using a subset of probes defined to be biologically similar based on the number of CpGs underlying the probe body. This is achieved by randomly selecting N Infinium I and II probes that have 1, 2 and 3 underlying CpGs, where N is the minimum number of probes in the 6 sets of Infinium I and II probes with 1, 2 or 3 probe body CpGs. If no probes have previously been filtered out e.g. sex chromosome probes, etc. N=11,303. This results in a pool of 3N Infinium I and 3N Infinium II probes. The subset for each probe type is then sorted by increasing intensity. The value of each of the 3N pairs of observations is subsequently assigned to be the mean intensity of the two probe types for that row or "quantile". This is the standard quantile procedure. The intensities of the remaining probes are then separately adjusted for each probe type using linear interpolation between the subset probes.

### Value

an object of class MethylSet

<span id="page-49-0"></span>

#### <span id="page-50-0"></span>qcReport 51

# Note

SWAN uses a random subset of probes to do the between array normalization. In order to achive reproducible results, the seed needs to be set using set.seed.

#### Author(s)

Jovana Maksimovic<jovana.maksimovic@mcri.edu.au>

#### References

J Maksimovic, L Gordon and A Oshlack (2012). *SWAN: Subset quantile Within-Array Normalization for Illumina Infinium HumanMethylation450 BeadChips*. Genome Biology 13, R44.

#### See Also

[RGChannelSet](#page-64-2) and [MethylSet](#page-36-2) as well as [IlluminaMethylationManifest](#page-30-1).

#### Examples

```
## Not run:
if (require(minfiData)) {
 dat <- preprocessRaw(RGsetEx)
 preprocessMethod(dat)
 datSwan <- preprocessSWAN(RGsetEx, mSet = dat)
 datIlmn <- preprocessIllumina(RGsetEx)
 preprocessMethod(datIlmn)
 datIlmnSwan <- preprocessSWAN(RGsetEx, mSet = datIlmn)
}
```

```
## End(Not run)
```
<span id="page-50-1"></span>qcReport *QC report for Illumina Infinium Human Methylation 450k arrays*

#### **Description**

Produces a PDF QC report for Illumina Infinium Human Methylation 450k arrays, useful for identifying failed samples.

#### Usage

```
qcReport(rgSet, sampNames = NULL, sampGroups = NULL, pdf = "qcReport.pdf",
   maxSamplesPerPage = 24, controls = c("BISULFITE CONVERSION I",
    "BISULFITE CONVERSION II", "EXTENSION", "HYBRIDIZATION",
    "NON-POLYMORPHIC", "SPECIFICITY I", "SPECIFICITY II", "TARGET REMOVAL"))
```
# Arguments

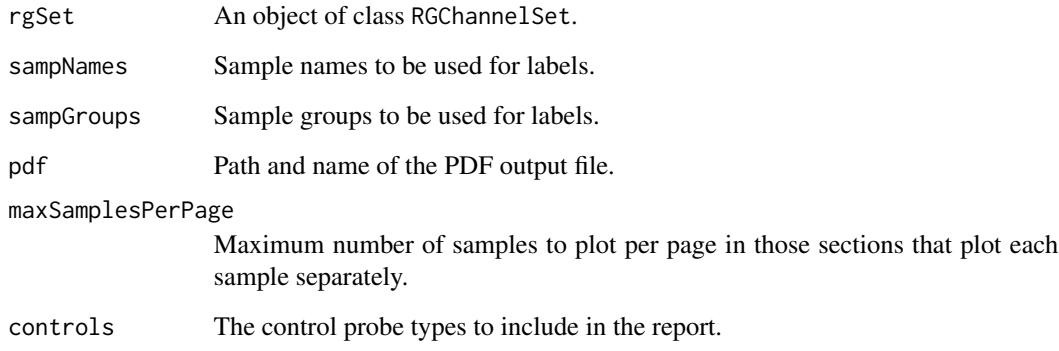

# Details

This function produces a QC report as a PDF file. It is a useful first step after reading in a new dataset to get an overview of quality and to flag potentially problematic samples.

# Value

No return value. A PDF is produced as a side-effect.

# Author(s)

Martin Aryee <aryee@jhu.edu>.

# See Also

[mdsPlot](#page-35-1), [controlStripPlot](#page-7-1), [densityPlot](#page-11-1), [densityBeanPlot](#page-9-1)

# Examples

```
if (require(minfiData)) {
```
names <- pData(RGsetEx)\$Sample\_Name groups <- pData(RGsetEx)\$Sample\_Group

```
## Not run:
qcReport(RGsetEx, sampNames=names, sampGroups=groups, pdf="qcReport.pdf")
## End(Not run)
}
```
<span id="page-51-0"></span>

<span id="page-52-0"></span>ratioConvert-methods *Converting methylation signals to ratios (Beta or M-values)*

# <span id="page-52-2"></span>Description

Converting methylation data from methylation and unmethylation channels, to ratios (Beta and Mvalues).

# Usage

```
## S4 method for signature 'MethylSet'
ratioConvert(object, what = c("beta", "M", "both"), keepCN = TRUE, \ldots)
## S4 method for signature 'GenomicMethylSet'
ratioConvert(object, what = c("beta", "M", "both"), keepCN = TRUE, \ldots)
```
# Arguments

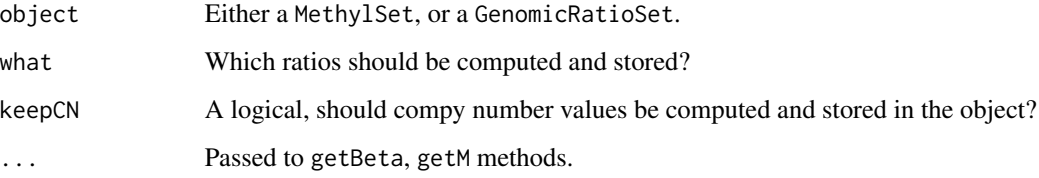

# Author(s)

Kasper Daniel Hansen <khansen@jhsph.edu>

# See Also

[RatioSet](#page-52-1) or cod[eGenomicRatioSet](#page-21-2) for the output object and [MethylSet](#page-36-1) or cod[eGenomicMethylSet](#page-19-1) for the input object.

RatioSet-class *RatioSet instances*

# <span id="page-52-1"></span>Description

This class holds preprocessed data for Illumina methylation microarrays.

#### Usage

```
## Constructor
RatioSet(Beta = NULL, M = NULL, CN = NULL, ...)## Data extraction / Accessors
## S4 method for signature 'RatioSet'
getBeta(object)
## S4 method for signature 'RatioSet'
getM(object)
## S4 method for signature 'RatioSet'
getCN(object)
## S4 method for signature 'RatioSet'
preprocessMethod(object)
```
#### Arguments

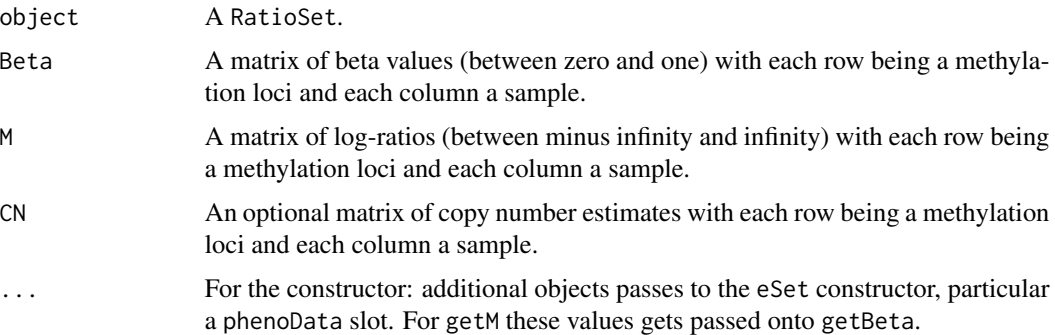

#### Details

This class inherits from eSet. Essentially the class is a representation of a Beta matrix and/or a M matrix and optionally a CN (copy number) matrix linked to a pData data frame.

In addition, an annotation and a preprocessMethod slot is present. The annotation slot describes the type of array and also which annotation package to use. The preprocessMethod slot describes the kind of preprocessing that resulted in this dataset.

For a RatioSet, M-values are defined as logit2 of the Beta-values if the M-values are not present in the object. Similarly, if only M-values are present in the object, Beta-values are ilogit2 of the M-values.

# **Constructor**

Instances are constructed using the RatioSet function with the arguments outlined above.

# **Accessors**

In the following code, object is a RatioSet.

#### <span id="page-54-0"></span>read.450k 55

getBeta(object), getM(object), CN(object) Get the Beta, M or CN matrix. getManifest(object) get the manifest associated with the object. preprocessMethod(object) Get the preprocess method character.

# Author(s)

Kasper Daniel Hansen <khansen@jhsph.edu>

#### See Also

[eSet](#page-0-0) for the basic class structure. Objects of this class are typically created from an [MethylSet](#page-36-1) using [ratioConvert](#page-52-2).

# Examples

showClass("RatioSet")

<span id="page-54-1"></span>read.450k *Parsing IDAT files from Illumina methylation arrays.*

### Description

Parsing IDAT files from Illumina methylation arrays.

# Usage

```
read.450k(basenames, extended = FALSE, verbose = FALSE)
```
#### Arguments

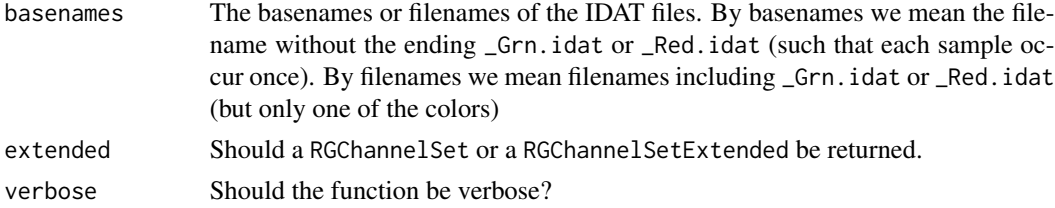

#### Value

An object of class RGChannelSet or RGChannelSetExtended.

# Note

This function is deprecated. Use read.metharray instead.

# Author(s)

Kasper Daniel Hansen<khansen@jhsph.edu>.

# See Also

[read.450k.exp](#page-55-1) for a convenience function for reading an experiment, [read.450k.sheet](#page-56-1) for reading a sample sheet and [RGChannelSet](#page-64-2) for the output class.

#### Examples

```
## Not run:
if(require(minfiData)) {
baseDir <- system.file("extdata", package = "minfiData")
RGSet <- read.450k(file.path(baseDir, "5723646052",
   c("5723646052_R02C02", "5723646052_R04C01")))
}
## End(Not run)
```
<span id="page-55-1"></span>read.450k.exp *Reads an entire 450k experiment using a sample sheet*

# Description

Reads an entire 450k experiment using a sample sheet or (optionally) a target like data.frame.

#### Usage

```
read.450k.exp(base = NULL, targets = NULL, extended = FALSE,
   recursive = FALSE, verbose = FALSE)
```
# Arguments

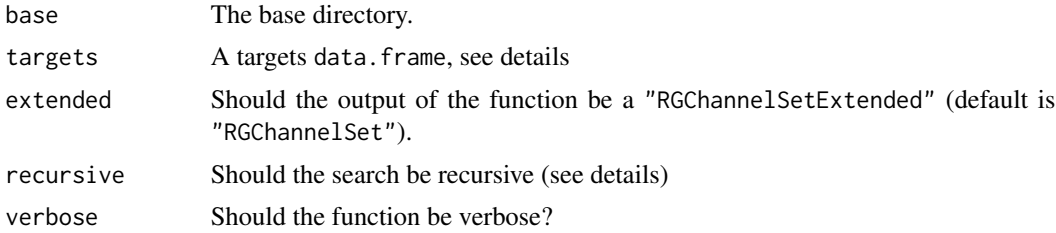

#### Details

If the targets argument is NULL, the function finds all two-color IDAT files in the directory given by base. If recursive is TRUE, the function searches base and all subdirectories. A two-color IDAT files are pair of files with names ending in \_Red.idat or \_Grn.idat.

If the targets argument is not NULL it is assumed it has a columned named Basename, and this is assumed to be pointing to the base name of a two color IDAT file, ie. a name that can be made into a real IDAT file by appending either \_Red.idat or \_Grn.idat.

<span id="page-55-0"></span>

# <span id="page-56-0"></span>Value

An object of class "RGChannelSet" or "RGChannelSetExtended".

#### Note

This function is deprecated. Use read.metharray.sheet instead.

# Author(s)

Kasper Daniel Hansen <khansen@jhsph.edu>.

# See Also

read. 450k for the workhorse function, read. 450k. sheet for reading a sample sheet and [RGChannelSet](#page-64-2) for the output class.

# Examples

```
## Not run:
if(require(minfiData)) {
baseDir <- system.file("extdata", package = "minfiData")
RGset <- read.450k.exp(file.path(baseDir, "5723646052"))
}
## End(Not run)
```
<span id="page-56-1"></span>read.450k.sheet *Reading an Illumina methylation sample sheet*

# Description

Reading an Illumina methylation sample sheet, containing pheno-data information for the samples in an experiment.

# Usage

```
read.450k.sheet(base, pattern = "csv$", ignore.case = TRUE,
   recursive = TRUE, verbose = TRUE)
```
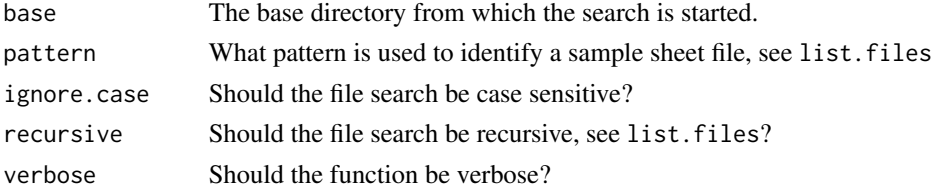

#### Details

This function search the directory base (possibly including subdirectories depending on the argument recursive for "sample sheet" files (see below). These files are identified solely on the base of their filename given by the arguments pattern and ignore.case (note the use of a dollarsign to mean end of file name).

In case multiple sheet files are found, they are all read and the return object will contain the concatenation of the files.

A sample sheet file is essentially a CSV (comma-separated) file containing one line per sample, with a number of columns describing pheno-data or other important information about the sample. The file may contain a header, in which case it is assumed that all lines up to and including a line starting with \[Data\] should be dropped. This is modelled after a sample sheet file Illumina provides. It is also very similar to the targets file made used by the popular limma package (see the extensive package vignette).

An attempt at guessing the file path to the IDAT files represented in the sheet is made. This should be doublechecked and might need to manually changed.

#### Value

A data.frame containing the columns of all the sample sheets. As described in details, a column named Sentrix\_Position is renamed to Array and Sentrix\_ID is renamed to Slide. In addition the data.frame will contain a column named Basename.

#### **Note**

This function is deprecated. Use read.metharray.sheet instead.

#### Author(s)

Kasper Daniel Hansen<khansen@jhsph.edu>.

# See Also

[read.450k.exp](#page-55-1) and [read.450k](#page-54-1) for functions reading IDAT files. [list.files](#page-0-0) for help on the arguments recursive and ignore.case.

# Examples

```
## Not run:
if(require(minfiData)) {
baseDir <- system.file("extdata", package = "minfiData")
sheet <- read.450k.sheet(baseDir)
}
```
## End(Not run)

<span id="page-57-0"></span>

<span id="page-58-1"></span><span id="page-58-0"></span>

#### Description

Parsing IDAT files from Illumina methylation arrays.

#### Usage

read.metharray(basenames, extended = FALSE, verbose = FALSE, force = FALSE)

#### Arguments

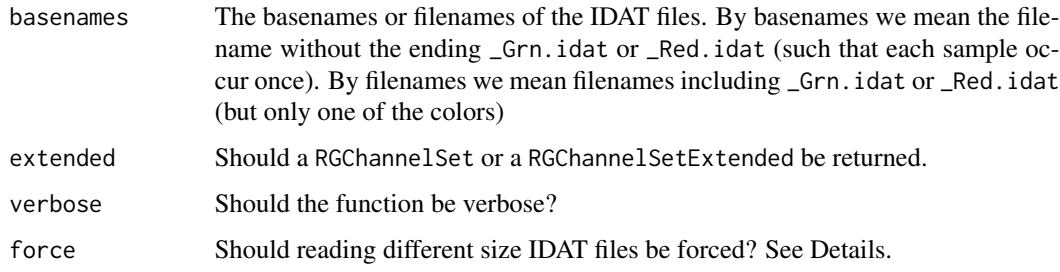

#### Details

The type of methylation array is guess by looking at the number of probes in the IDAT files.

We have seen IDAT files from the same array, but with different number of probes in the wild. Specifically this is the case for early access EPIC arrays which have fewer probes than final release EPIC arrays. It is possible to combine IDAT files from the same inferred array, but with different number of probes, into the same RGChannelSet by setting force=TRUE. The output object will have the same number of probes as the smallest array being parsed; effectively removing probes which could have been analyzed.

#### Value

An object of class RGChannelSet or RGChannelSetExtended.

#### Author(s)

Kasper Daniel Hansen<khansen@jhsph.edu>.

# See Also

[read.metharray.exp](#page-59-1) for a convenience function for reading an experiment, [read.metharray.sheet](#page-60-1) for reading a sample sheet and [RGChannelSet](#page-64-2) for the output class.

### Examples

```
if(require(minfiData)) {
baseDir <- system.file("extdata", package = "minfiData")
RGSet <- read.metharray(file.path(baseDir, "5723646052",
    c("5723646052_R02C02", "5723646052_R04C01")))
}
```
<span id="page-59-1"></span>read.metharray.exp *Reads an entire metharray experiment using a sample sheet*

# Description

Reads an entire methylation array experiment using a sample sheet or (optionally) a target like data.frame.

#### Usage

```
read.metharray.exp(base = NULL, targets = NULL, extended = FALSE,
   recursive = FALSE, verbose = FALSE, force = FALSE)
```
#### Arguments

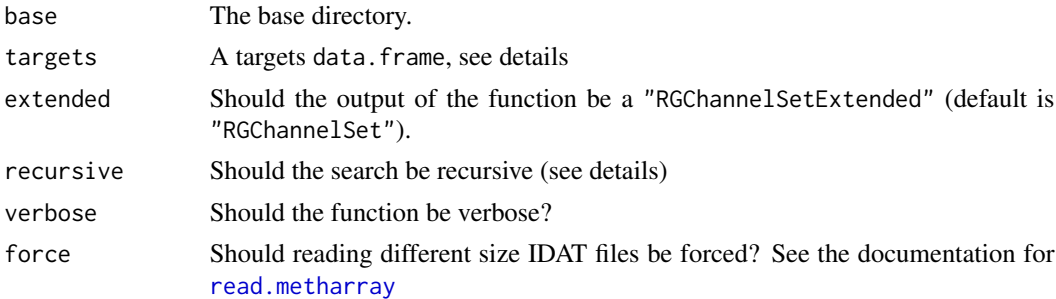

#### Details

If the targets argument is NULL, the function finds all two-color IDAT files in the directory given by base. If recursive is TRUE, the function searches base and all subdirectories. A two-color IDAT files are pair of files with names ending in \_Red.idat or \_Grn.idat.

If the targets argument is not NULL it is assumed it has a columned named Basename, and this is assumed to be pointing to the base name of a two color IDAT file, ie. a name that can be made into a real IDAT file by appending either \_Red.idat or \_Grn.idat.

The type of methylation array is guess by looking at the number of probes in the IDAT files.

# Value

An object of class "RGChannelSet" or "RGChannelSetExtended".

<span id="page-59-0"></span>

# <span id="page-60-0"></span>read.metharray.sheet 61

#### Author(s)

Kasper Daniel Hansen <khansen@jhsph.edu>.

#### See Also

[read.metharray](#page-58-1) for the workhorse function, [read.metharray.sheet](#page-60-1) for reading a sample sheet and [RGChannelSet](#page-64-2) for the output class.

#### Examples

```
if(require(minfiData)) {
baseDir <- system.file("extdata", package = "minfiData")
RGset <- read.metharray.exp(file.path(baseDir, "5723646052"))
}
```
<span id="page-60-1"></span>read.metharray.sheet *Reading an Illumina methylation sample sheet*

#### Description

Reading an Illumina methylation sample sheet, containing pheno-data information for the samples in an experiment.

#### Usage

```
read.metharray.sheet(base, pattern = "csv$", ignore.case = TRUE,
   recursive = TRUE, verbose = TRUE)
```
#### Arguments

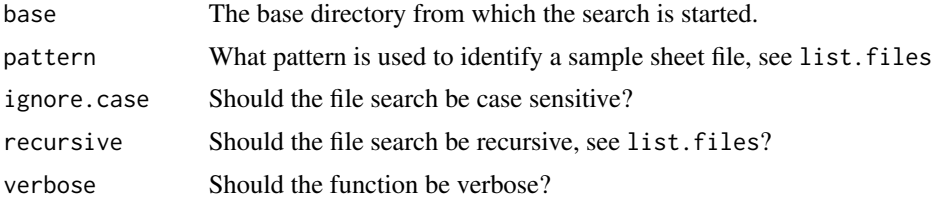

## Details

This function search the directory base (possibly including subdirectories depending on the argument recursive for "sample sheet" files (see below). These files are identified solely on the base of their filename given by the arguments pattern and ignore.case (note the use of a dollarsign to mean end of file name).

In case multiple sheet files are found, they are all read and the return object will contain the concatenation of the files.

A sample sheet file is essentially a CSV (comma-separated) file containing one line per sample, with a number of columns describing pheno-data or other important information about the sample. The file may contain a header, in which case it is assumed that all lines up to and including a line starting with \[Data\] should be dropped. This is modelled after a sample sheet file Illumina provides. It is also very similar to the targets file made used by the popular limma package (see the extensive package vignette).

An attempt at guessing the file path to the IDAT files represented in the sheet is made. This should be doublechecked and might need to manually changed.

The type of methylation array is guess by looking at the number of probes in the IDAT files.

#### Value

A data.frame containing the columns of all the sample sheets. As described in details, a column named Sentrix\_Position is renamed to Array and Sentrix\_ID is renamed to Slide. In addition the data.frame will contain a column named Basename.

#### Author(s)

Kasper Daniel Hansen<khansen@jhsph.edu>.

#### See Also

[read.metharray.exp](#page-59-1) and [read.metharray](#page-58-1) for functions reading IDAT files. [list.files](#page-0-0) for help on the arguments recursive and ignore.case.

#### Examples

```
if(require(minfiData)) {
```
baseDir <- system.file("extdata", package = "minfiData") sheet <- read.metharray.sheet(baseDir)

}

readGEORawFile *Read in Unmethylated and Methylated signals from a GEO raw file.*

#### **Description**

Read in Unmethylated and Methylated signals from a GEO raw file.

# Usage

```
readGEORawFile(filename, sep = ",", Uname = "Unmethylated signal",
              Mname = "Methylated signal", row.names = 1, pData = NULL,
               array = "IlluminaHumanMethylation450k",
              annotation = .default.450k.annotation, mergeManifest = FALSE,
               showProgress = TRUE)
```
<span id="page-61-0"></span>

#### <span id="page-62-0"></span>Arguments

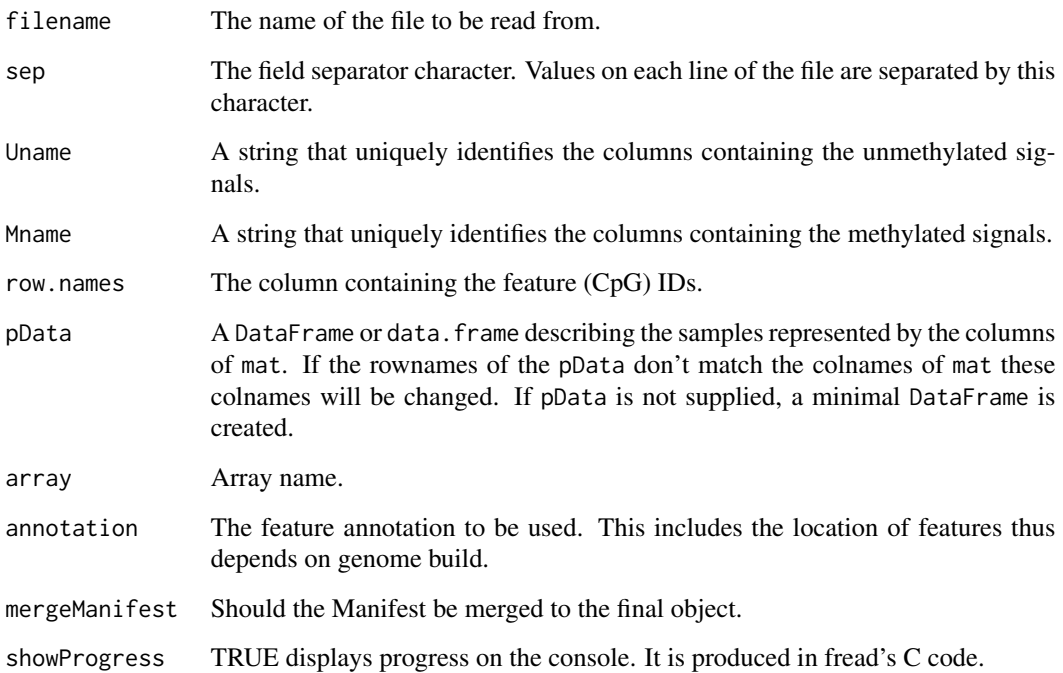

# Details

450K experiments uploaded to GEO typically include a raw data file as part of the supplementary materials. Unfortunately there does not appear to be a standard format. This function provides enough flexibility to read these files. Note that you will likely need to change the sep, Uname, and Mname arguments and make sure the first column includes the feature (CpG) IDs. You can use the [readLines](#page-0-0) function to decipher how to set these arguments.

Note that the function uses the [fread](#page-0-0) function in the **data.table** package to read the data. To install data.table type install.packages("data.table"). We use this package because the files too large for read.table.

# Value

A [GenomicMethylSet](#page-19-2) object.

# Author(s)

Rafael A. Irizarry<rafa@jimmy.harvard.edu>.

# See Also

[getGenomicRatioSetFromGEO](#page-25-1)

64 readTCGA

# Examples

```
## Not run:
   ##Here is an example for GSE29290
   gmset=read.GEORawFile("GSE29290_Matrix_Signal.txt",Uname="Signal_A",Mname="Signal_B",sep="\t")
   ##Note: I changed 0,00 to 0.00 in the file first using sed:
   ##sed s/,/\./g GSE29290_Matrix_Signal.txt > GSE29290_Matrix_Signal.txt
```
## End(Not run)

readTCGA *Read in tab deliminited file in the TCGA format*

# Description

Read in tab deliminited file in the TCGA format

# Usage

```
readTCGA(filename, sep = "\t", keyName = "Composite Element REF", Betaname = "Beta_value",
         pData = NULL, array = "IlluminaHumanMethylation450k",
         annotation = .default.450k.annotation, mergeManifest = FALSE,
         showProgress = TRUE)
```
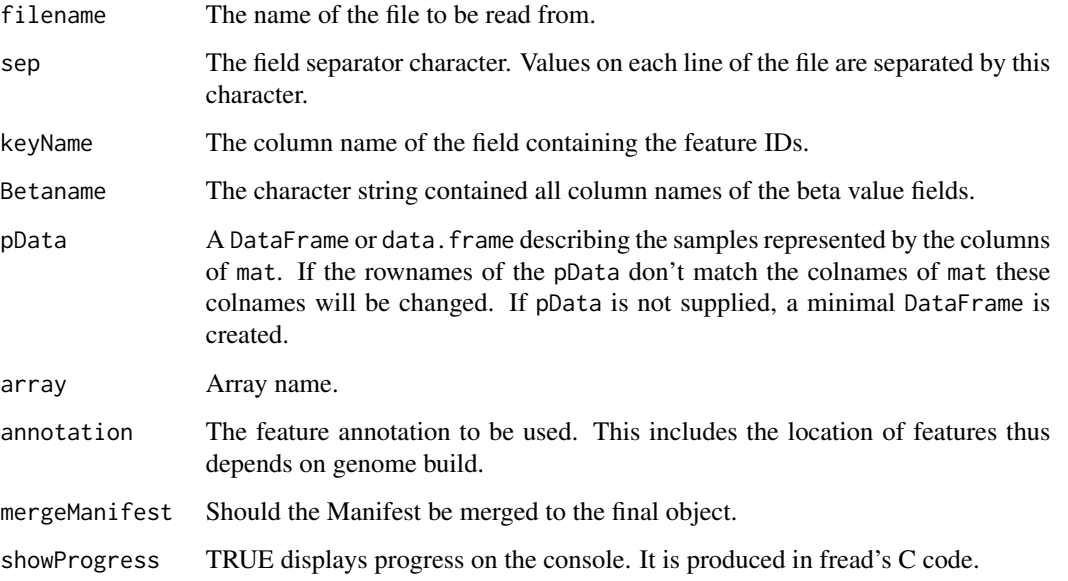

<span id="page-63-0"></span>

# <span id="page-64-0"></span>Details

This function is a wrapper for [makeGenomicRatioSetFromMatrix](#page-32-1). It assumes a very specific format, used by TCGA, and then uses the [fread](#page-0-0) function in the **data.table** package to read the data. To install data.table type install.packages("data.table"). We use this package because the files too large for read.table.

Currently, an example of a file that this function reads is here: [http://gdac.broadinstitute.](http://gdac.broadinstitute.org/runs/stddata__2014_10_17/data/UCEC/20141017/gdac.broadinstitute.org_UCEC.Merge_methylation__humanmethylation450__jhu_usc_edu__Level_3__within_bioassay_data_set_function__data.Level_3.2014101700.0.0.tar.gz) [org/runs/stddata\\_\\_2014\\_10\\_17/data/UCEC/20141017/gdac.broadinstitute.org\\_UCEC.Mer](http://gdac.broadinstitute.org/runs/stddata__2014_10_17/data/UCEC/20141017/gdac.broadinstitute.org_UCEC.Merge_methylation__humanmethylation450__jhu_usc_edu__Level_3__within_bioassay_data_set_function__data.Level_3.2014101700.0.0.tar.gz)ge\_ [methylation\\_\\_humanmethylation450\\_\\_jhu\\_usc\\_edu\\_\\_Level\\_3\\_\\_within\\_bioassay\\_data\\_set](http://gdac.broadinstitute.org/runs/stddata__2014_10_17/data/UCEC/20141017/gdac.broadinstitute.org_UCEC.Merge_methylation__humanmethylation450__jhu_usc_edu__Level_3__within_bioassay_data_set_function__data.Level_3.2014101700.0.0.tar.gz)\_ [function\\_\\_data.Level\\_3.2014101700.0.0.tar.gz](http://gdac.broadinstitute.org/runs/stddata__2014_10_17/data/UCEC/20141017/gdac.broadinstitute.org_UCEC.Merge_methylation__humanmethylation450__jhu_usc_edu__Level_3__within_bioassay_data_set_function__data.Level_3.2014101700.0.0.tar.gz). Note it is a 8.1 GB archive.

# Value

A [GenomicRatioSet](#page-21-1) object.

#### Author(s)

Rafael A. Irizarry<rafa@jimmy.harvard.edu>.

#### See Also

[makeGenomicRatioSetFromMatrix](#page-32-1)

#### Examples

```
## Not run:
    filename <- "example.txt" ##file must be in the specicif TCGA format
    readTCGA(filename)
```
## End(Not run)

<span id="page-64-2"></span>RGChannelSet-class *Class* "RGChannelSet"

#### <span id="page-64-1"></span>**Description**

These classes represents raw (unprocessed) data from a two color micro array; specifically an Illumina methylation array.

#### Usage

## Constructors

```
RGChannelSet(Green = new("matrix"), Red = new("matrix"), ...)RGChannelSetExtended(Green = new("matrix"), Red = new("matrix"),
                     GreenSD = new("matrix"), RedSD = new("matrix"),
                     NBeads = new("matrix"), ...)
```

```
## Accessors
## S4 method for signature 'RGChannelSet'
getBeta(object, ...)
getGreen(object)
getRed(object)
## S4 method for signature 'RGChannelSet'
getManifest(object)
## Convenience functions
```
# Arguments

getOOB(object) getSnpBeta(object)

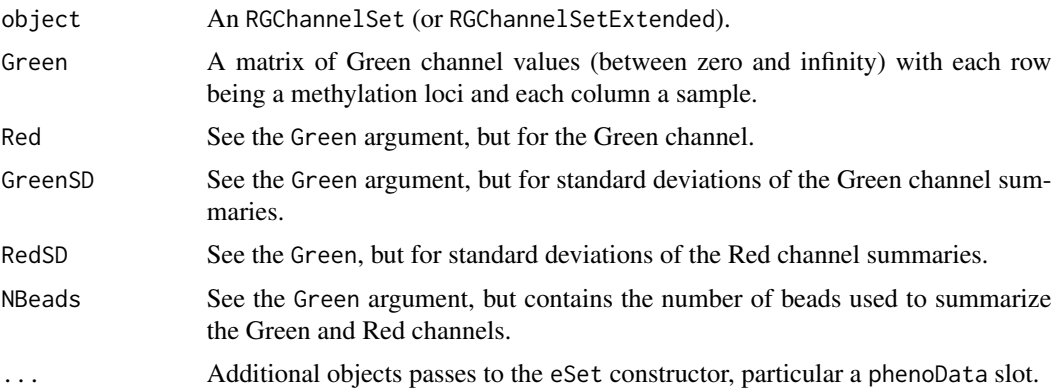

#### **Constructors**

Instances are constructed using the RGChannelSet or RGChannelSetExtended functions with the arguments outlined above.

#### **Accessors**

getGreen: Gets the Green channel as a matrix.

getRed: Gets the Red channel as a matrix.

getManifest: Gets the manifest object itself associated with the array type

#### Convenience functions

- getOOB: Retrives the so-called "out-of-band" (OOB) probes. These are the measurements of Type I probes in the "wrong" color channel. Return value is a list with two matrices, named Red and Grn.
- getSnpBeta: Retrives the measurements of the 65 SNP probes located on the array. These SNP probes are intended to be used for sample tracking and sample mixups. The return value is a matrix of beta values. Each SNP probe ought to have values clustered around 3 distinct values corresponding to homo-, and hetero-zygotes.

# <span id="page-66-0"></span>**Tips**

The class inherits a number of useful methods from eSet. Amongst these are

dim, nrow, ncol The dimension (number of probes by number of samples) of the experiment.

pData, sampleNames Phenotype information and sample names.

featureNames This is the addresses (probe identifiers) of the array.

# Author(s)

Kasper Daniel Hansen <khansen@jhsph.edu>

# See Also

See [eSet](#page-0-0) for the basic class that is used as a building block for "RGChannelSet(Extended)". See [IlluminaMethylationManifest](#page-30-2) for a class representing the design of the array.

#### Examples

showClass("RGChannelSet")

# <span id="page-67-0"></span>**Index**

∗Topic classes IlluminaMethylationAnnotation-class, [30](#page-29-0) IlluminaMethylationManifest-class, [31](#page-30-0) ∗Topic methods mapToGenome-methods, [35](#page-34-0) ratioConvert-methods, [53](#page-52-0) ∗Topic package minfi-package, [3](#page-2-0) addQC *(*getQC*)*, [28](#page-27-0) addSex *(*getSex*)*, [29](#page-28-0) addSnpInfo *(*getAnnotation*)*, [24](#page-23-0) annotation,GenomicMethylSet-method *(*GenomicMethylSet-class*)*, [20](#page-19-0) annotation,GenomicRatioSet-method *(*GenomicRatioSet-class*)*, [22](#page-21-0) bgcorrect.illumina *(*preprocessIllumina*)*, [45](#page-44-0) blockFinder, [3,](#page-2-0) *[10](#page-9-0)* bumphunter, *[4](#page-3-0)[–7](#page-6-0)* bumphunter,GenomicRatioSet-method *(*bumphunter-methods*)*, [5](#page-4-0) bumphunter-methods, [5](#page-4-0) clusterMaker, *[4](#page-3-0)[–6](#page-5-0)*

compartments, [7](#page-6-0) controlStripPlot, [8,](#page-7-0) *[11,](#page-10-0) [12](#page-11-0)*, *[37](#page-36-0)*, *[52](#page-51-0)* cpgCollapse, *[4,](#page-3-0) [5](#page-4-0)*, [9](#page-8-0) createCorMatrix *(*compartments*)*, [7](#page-6-0)

densityBeanPlot, *[9](#page-8-0)*, [10,](#page-9-0) *[12](#page-11-0)*, *[37](#page-36-0)*, *[42](#page-41-0)*, *[52](#page-51-0)* densityPlot, *[9](#page-8-0)*, *[11](#page-10-0)*, [12,](#page-11-0) *[37](#page-36-0)*, *[42](#page-41-0)*, *[52](#page-51-0)* detectionP, [13](#page-12-0) dmpFinder, [14](#page-13-0) dropLociWithSnps *(*getAnnotation*)*, [24](#page-23-0) dropMethylationLoci *(*MethylSet-class*)*, [37](#page-36-0)

eSet, *[39](#page-38-0)*, *[55](#page-54-0)*, *[67](#page-66-0)* estimateCellCounts, [15](#page-14-0) extractAB *(*compartments*)*, [7](#page-6-0)

featureNames,GenomicMethylSet-method *(*GenomicMethylSet-class*)*, [20](#page-19-0) featureNames,GenomicRatioSet-method *(*GenomicRatioSet-class*)*, [22](#page-21-0) fixMethOutliers, [17,](#page-16-0) *[40](#page-39-0)*, *[49](#page-48-0)* fread, *[63](#page-62-0)*, *[65](#page-64-0)*

gaphunter, [18](#page-17-0) GenomicMethylSet, *[35](#page-34-0)*, *[53](#page-52-0)*, *[63](#page-62-0)* GenomicMethylSet *(*GenomicMethylSet-class*)*, [20](#page-19-0) GenomicMethylSet-class, [20](#page-19-0) GenomicRatioSet, *[26,](#page-25-0) [27](#page-26-0)*, *[34](#page-33-0)*, *[53](#page-52-0)*, *[65](#page-64-0)* GenomicRatioSet *(*GenomicRatioSet-class*)*, [22](#page-21-0) GenomicRatioSet-class, [22](#page-21-0) getAnnotation, [24](#page-23-0) getAnnotationObject *(*getAnnotation*)*, [24](#page-23-0) getBeta, *[19](#page-18-0)* getBeta *(*MethylSet-class*)*, [37](#page-36-0) getBeta,GenomicMethylSet-method *(*GenomicMethylSet-class*)*, [20](#page-19-0) getBeta,GenomicRatioSet-method *(*GenomicRatioSet-class*)*, [22](#page-21-0) getBeta,MethylSet-method *(*MethylSet-class*)*, [37](#page-36-0) getBeta,RatioSet-method *(*RatioSet-class*)*, [53](#page-52-0) getBeta,RGChannelSet-method *(*RGChannelSet-class*)*, [65](#page-64-0) getCN *(*GenomicRatioSet-class*)*, [22](#page-21-0) getCN,GenomicMethylSet-method *(*GenomicMethylSet-class*)*, [20](#page-19-0) getCN,GenomicRatioSet-method *(*GenomicRatioSet-class*)*, [22](#page-21-0)

# INDEX  $\sim$  69

getCN, MethylSet-method *(*MethylSet-class*)*, [37](#page-36-0) getCN,RatioSet-method *(*RatioSet-class*)*, [53](#page-52-0) getControlAddress *(*IlluminaMethylationManifest-class*)*, [31](#page-30-0) getControlTypes *(*IlluminaMethylationManifest-class*)*, [31](#page-30-0) getGenomicRatioSetFromGEO, [26,](#page-25-0) *[34](#page-33-0)*, *[63](#page-62-0)* getGEO, *[26](#page-25-0)* getGreen *(*RGChannelSet-class*)*, [65](#page-64-0) getIslandStatus *(*getAnnotation*)*, [24](#page-23-0) getLocations, *[35](#page-34-0)* getLocations *(*getAnnotation*)*, [24](#page-23-0) getM *(*MethylSet-class*)*, [37](#page-36-0) getM,GenomicMethylSet-method *(*GenomicMethylSet-class*)*, [20](#page-19-0) getM,GenomicRatioSet-method *(*GenomicRatioSet-class*)*, [22](#page-21-0) getM,MethylSet-method *(*MethylSet-class*)*, [37](#page-36-0) getM,RatioSet-method *(*RatioSet-class*)*, [53](#page-52-0) getManifest *(*IlluminaMethylationManifest-class*)*, [31](#page-30-0) getManifest,character-method *(*IlluminaMethylationManifest-class*)*, [31](#page-30-0) getManifest,IlluminaMethylationAnnotation-met**hod**tialize,MethylSet-method *(*IlluminaMethylationAnnotation-class*)*, [30](#page-29-0) getManifest,IlluminaMethylationManifest-method *(*IlluminaMethylationManifest-class*)*, initialize,RGChannelSet-method [31](#page-30-0) getManifest,MethylSet-method *(*MethylSet-class*)*, [37](#page-36-0) getManifest,RGChannelSet-method *(*RGChannelSet-class*)*, [65](#page-64-0) getManifestInfo *(*IlluminaMethylationManifest-class*)*, logit2, [33](#page-32-0) [31](#page-30-0) getMeth *(*MethylSet-class*)*, [37](#page-36-0) getMeth,GenomicMethylSet-method *(*GenomicMethylSet-class*)*, [20](#page-19-0) getMeth, MethylSet-method [31](#page-30-0) [30](#page-29-0) [30](#page-29-0) [31](#page-30-0) *[65](#page-64-0)* mapToGenome *(*mapToGenome-methods*)*, [35](#page-34-0)

*(*MethylSet-class*)*, [37](#page-36-0) getMethSignal, [27](#page-26-0) getOOB *(*RGChannelSet-class*)*, [65](#page-64-0) getProbeInfo *(*IlluminaMethylationManifest-class*)*, getProbeType *(*getAnnotation*)*, [24](#page-23-0) getQC, [28,](#page-27-0) *[40](#page-39-0)* getRed *(*RGChannelSet-class*)*, [65](#page-64-0) getSex, [29,](#page-28-0) *[40](#page-39-0)*, *[49](#page-48-0)* getSnpBeta *(*RGChannelSet-class*)*, [65](#page-64-0) getSnpInfo *(*getAnnotation*)*, [24](#page-23-0) getUnmeth *(*MethylSet-class*)*, [37](#page-36-0) getUnmeth,GenomicMethylSet-method *(*GenomicMethylSet-class*)*, [20](#page-19-0) getUnmeth,MethylSet-method *(*MethylSet-class*)*, [37](#page-36-0) IlluminaMethylationAnnotation, *[26](#page-25-0)*, *[32](#page-31-0)* IlluminaMethylationAnnotation *(*IlluminaMethylationAnnotation-class*)*, IlluminaMethylationAnnotation-class, IlluminaMethylationManifest, *[30](#page-29-0)*, *[44](#page-43-0)*, *[46,](#page-45-0) [47](#page-46-0)*, *[49](#page-48-0)*, *[51](#page-50-0)*, *[67](#page-66-0)* IlluminaMethylationManifest *(*IlluminaMethylationManifest-class*)*, IlluminaMethylationManifest-class, [31](#page-30-0) ilogit2 *(*logit2*)*, [33](#page-32-0) *(*MethylSet-class*)*, [37](#page-36-0) initialize,RatioSet-method *(*RatioSet-class*)*, [53](#page-52-0) *(*RGChannelSet-class*)*, [65](#page-64-0) initialize,RGChannelSetExtended-method *(*RGChannelSet-class*)*, [65](#page-64-0) legend, *[36,](#page-35-0) [37](#page-36-0)*, *[41,](#page-40-0) [42](#page-41-0)* list.files, *[58](#page-57-0)*, *[62](#page-61-0)* makeGenomicRatioSetFromMatrix, *[27](#page-26-0)*, [33,](#page-32-0) mapToGenome, *[22](#page-21-0)*, *[26](#page-25-0)*

mapToGenome,GenomicMethylSet-method *(*GenomicMethylSet-class*)*, [20](#page-19-0) mapToGenome,GenomicRatioSet-method *(*GenomicRatioSet-class*)*, [22](#page-21-0) mapToGenome, MethylSet-method *(*mapToGenome-methods*)*, [35](#page-34-0) mapToGenome,RatioSet-method *(*mapToGenome-methods*)*, [35](#page-34-0) mapToGenome,RGChannelSet-method *(*mapToGenome-methods*)*, [35](#page-34-0) mapToGenome-methods, [35](#page-34-0) mdsPlot, *[9](#page-8-0)*, *[11,](#page-10-0) [12](#page-11-0)*, [36,](#page-35-0) *[52](#page-51-0)* MethylSet, *[21,](#page-20-0) [22](#page-21-0)*, *[35](#page-34-0)*, *[46](#page-45-0)*, *[49](#page-48-0)*, *[51](#page-50-0)*, *[53](#page-52-0)*, *[55](#page-54-0)* MethylSet *(*MethylSet-class*)*, [37](#page-36-0) MethylSet-class, [37](#page-36-0) minfi *(*minfi-package*)*, [3](#page-2-0) minfi-deprecated, [39](#page-38-0) minfi-package, [3](#page-2-0) minfiQC, *[18](#page-17-0)*, *[28](#page-27-0)*, [40,](#page-39-0) *[49](#page-48-0)*

normalize.illumina.control *(*preprocessIllumina*)*, [45](#page-44-0)

par, *[36,](#page-35-0) [37](#page-36-0)*, *[42](#page-41-0)* pData,GenomicMethylSet-method *(*GenomicMethylSet-class*)*, [20](#page-19-0) pData,GenomicRatioSet-method *(*GenomicRatioSet-class*)*, [22](#page-21-0) plotBetasByType, [41](#page-40-0) plotCpg, [42](#page-41-0) plotQC *(*getQC*)*, [28](#page-27-0) plotSex *(*getSex*)*, [29](#page-28-0) preprocessFunnorm, [43](#page-42-0) preprocessIllumina, [45](#page-44-0) preprocessMethod *(*MethylSet-class*)*, [37](#page-36-0) preprocessMethod,GenomicMethylSet-method *(*GenomicMethylSet-class*)*, [20](#page-19-0) preprocessMethod,GenomicRatioSet-method *(*GenomicRatioSet-class*)*, [22](#page-21-0) preprocessMethod,MethylSet-method *(*MethylSet-class*)*, [37](#page-36-0) preprocessMethod,RatioSet-method *(*RatioSet-class*)*, [53](#page-52-0) preprocessNoob, *[44](#page-43-0)*, [46](#page-45-0) preprocessQuantile, *[17](#page-16-0)*, *[44](#page-43-0)*, *[47](#page-46-0)*, [47](#page-46-0) preprocessRaw, *[39](#page-38-0)*, *[44](#page-43-0)*, *[46,](#page-45-0) [47](#page-46-0)*, [49](#page-48-0) preprocessSWAN, *[41](#page-40-0)*, [50](#page-49-0)

qcReport, *[9](#page-8-0)*, *[11,](#page-10-0) [12](#page-11-0)*, *[37](#page-36-0)*, [51](#page-50-0)

RangedSummarizedExperiment, *[22](#page-21-0)*, *[24](#page-23-0)* ratioConvert, *[55](#page-54-0)* ratioConvert *(*ratioConvert-methods*)*, [53](#page-52-0) ratioConvert,GenomicMethylSet-method *(*ratioConvert-methods*)*, [53](#page-52-0) ratioConvert, MethylSet-method *(*ratioConvert-methods*)*, [53](#page-52-0) ratioConvert-methods, [53](#page-52-0) RatioSet, *[53](#page-52-0)* RatioSet *(*RatioSet-class*)*, [53](#page-52-0) RatioSet-class, [53](#page-52-0) read.450k, [55,](#page-54-0) *[57,](#page-56-0) [58](#page-57-0)* read.450k.exp, *[56](#page-55-0)*, [56,](#page-55-0) *[58](#page-57-0)* read.450k.sheet, *[56,](#page-55-0) [57](#page-56-0)*, [57](#page-56-0) read.metharray, *[40](#page-39-0)*, [59,](#page-58-0) *[60](#page-59-0)[–62](#page-61-0)* read.metharray.exp, *[40](#page-39-0)*, *[59](#page-58-0)*, [60,](#page-59-0) *[62](#page-61-0)* read.metharray.sheet, *[40](#page-39-0)*, *[59](#page-58-0)*, *[61](#page-60-0)*, [61](#page-60-0) readGEORawFile, [62](#page-61-0) readLines, *[63](#page-62-0)* readTCGA, [64](#page-63-0) RGChannelSet, *[39](#page-38-0)*, *[44](#page-43-0)*, *[46,](#page-45-0) [47](#page-46-0)*, *[49](#page-48-0)*, *[51](#page-50-0)*, *[56,](#page-55-0) [57](#page-56-0)*, *[59](#page-58-0)*, *[61](#page-60-0)* RGChannelSet *(*RGChannelSet-class*)*, [65](#page-64-0) RGChannelSet-class, [65](#page-64-0) RGChannelSetExtended *(*RGChannelSet-class*)*, [65](#page-64-0) RGChannelSetExtended-class *(*RGChannelSet-class*)*, [65](#page-64-0)

sampleNames, GenomicMethylSet-method *(*GenomicMethylSet-class*)*, [20](#page-19-0) sampleNames,GenomicRatioSet-method *(*GenomicRatioSet-class*)*, [22](#page-21-0) show,GenomicMethylSet-method *(*GenomicMethylSet-class*)*, [20](#page-19-0) show,GenomicRatioSet-method *(*GenomicRatioSet-class*)*, [22](#page-21-0) show,IlluminaMethylationAnnotation-method *(*IlluminaMethylationAnnotation-class*)*, [30](#page-29-0) show,IlluminaMethylationManifest-method *(*IlluminaMethylationManifest-class*)*, [31](#page-30-0) show, MethylSet-method *(*MethylSet-class*)*, [37](#page-36-0) show,RatioSet-method *(*RatioSet-class*)*, [53](#page-52-0) show,RGChannelSet-method *(*RGChannelSet-class*)*, [65](#page-64-0)

 $I<sub>N</sub>$  in  $I<sub>1</sub>$  is  $I<sub>2</sub>$  in  $I<sub>3</sub>$  in  $I<sub>4</sub>$  in  $I<sub>5</sub>$  in  $I<sub>6</sub>$  in  $I<sub>7</sub>$  in  $I<sub>8</sub>$  in  $I<sub>9</sub>$  in  $I<sub>9</sub>$  in  $I<sub>9</sub>$  in  $I<sub>9</sub>$  in  $I<sub>9</sub>$  in  $I<sub>9</sub>$  in  $I<sub>9</sub>$  i

squeezeVar , *[15](#page-14-0)*

xy.coords , *[41](#page-40-0)*